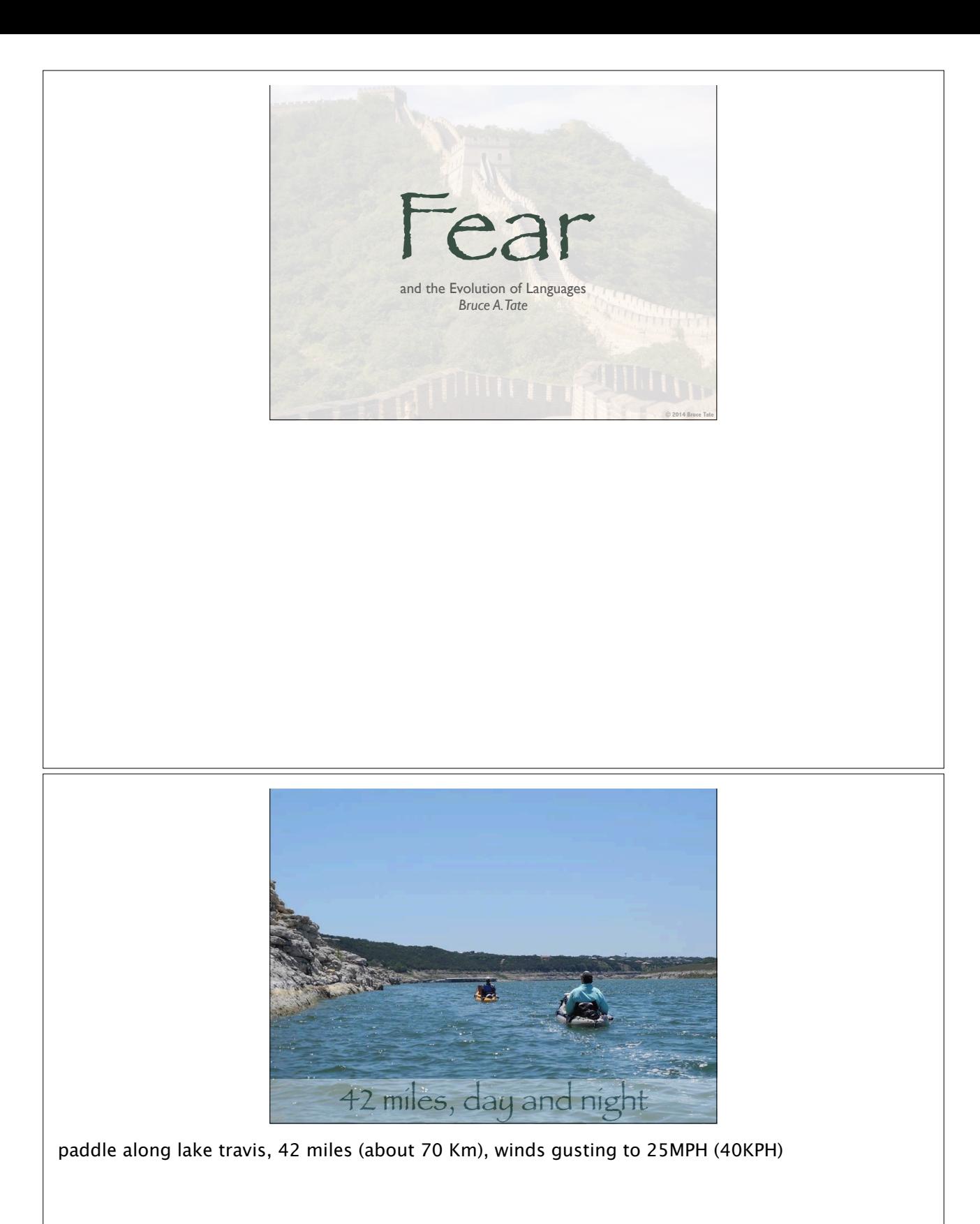

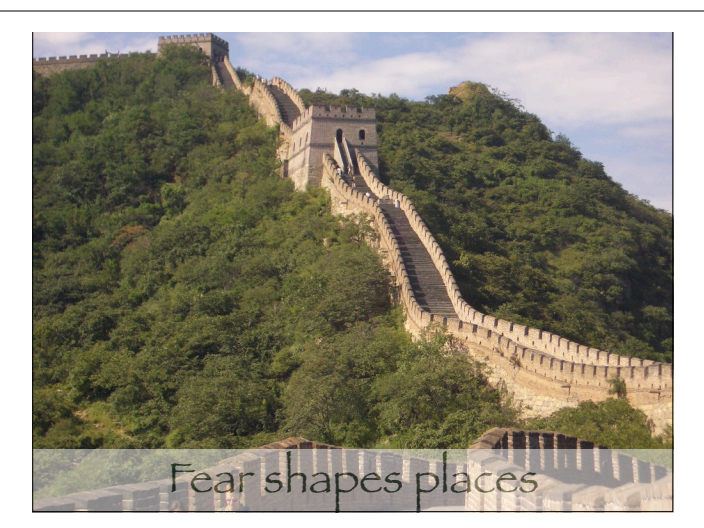

On a scale that's more grand, you can see the marks of fear all over the world. The most pronounced is the Great Wall of China.

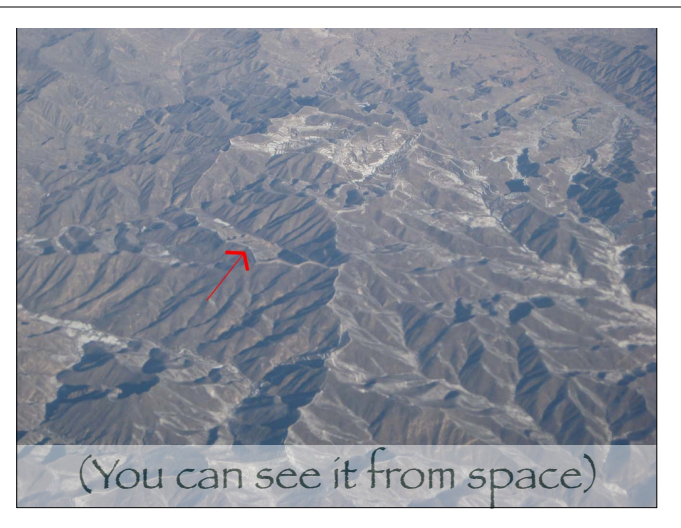

You can even see it from space. Fear visible from space. It's a great force on the planet. Shapes the way we behave by shaping the way that we think.

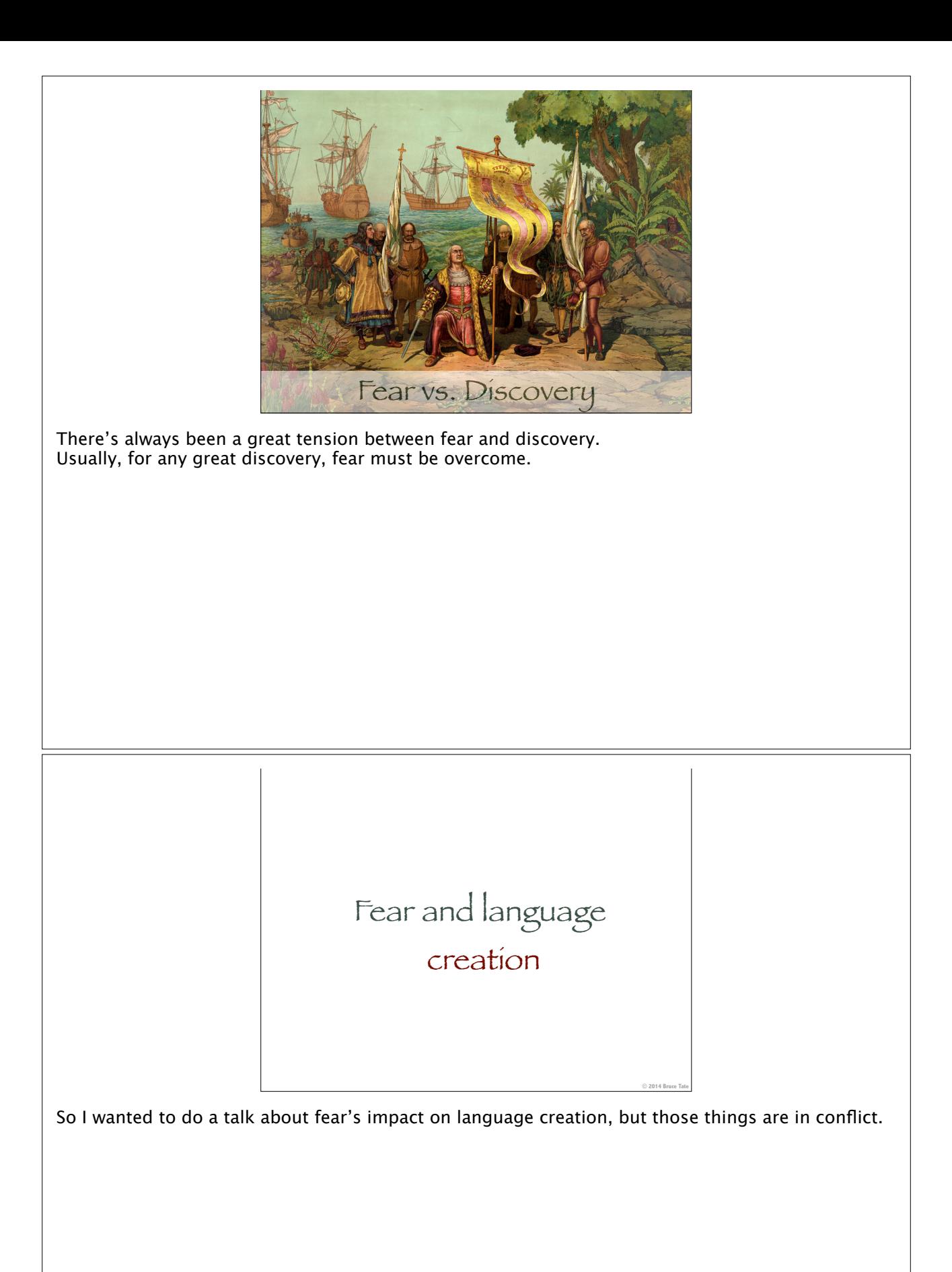

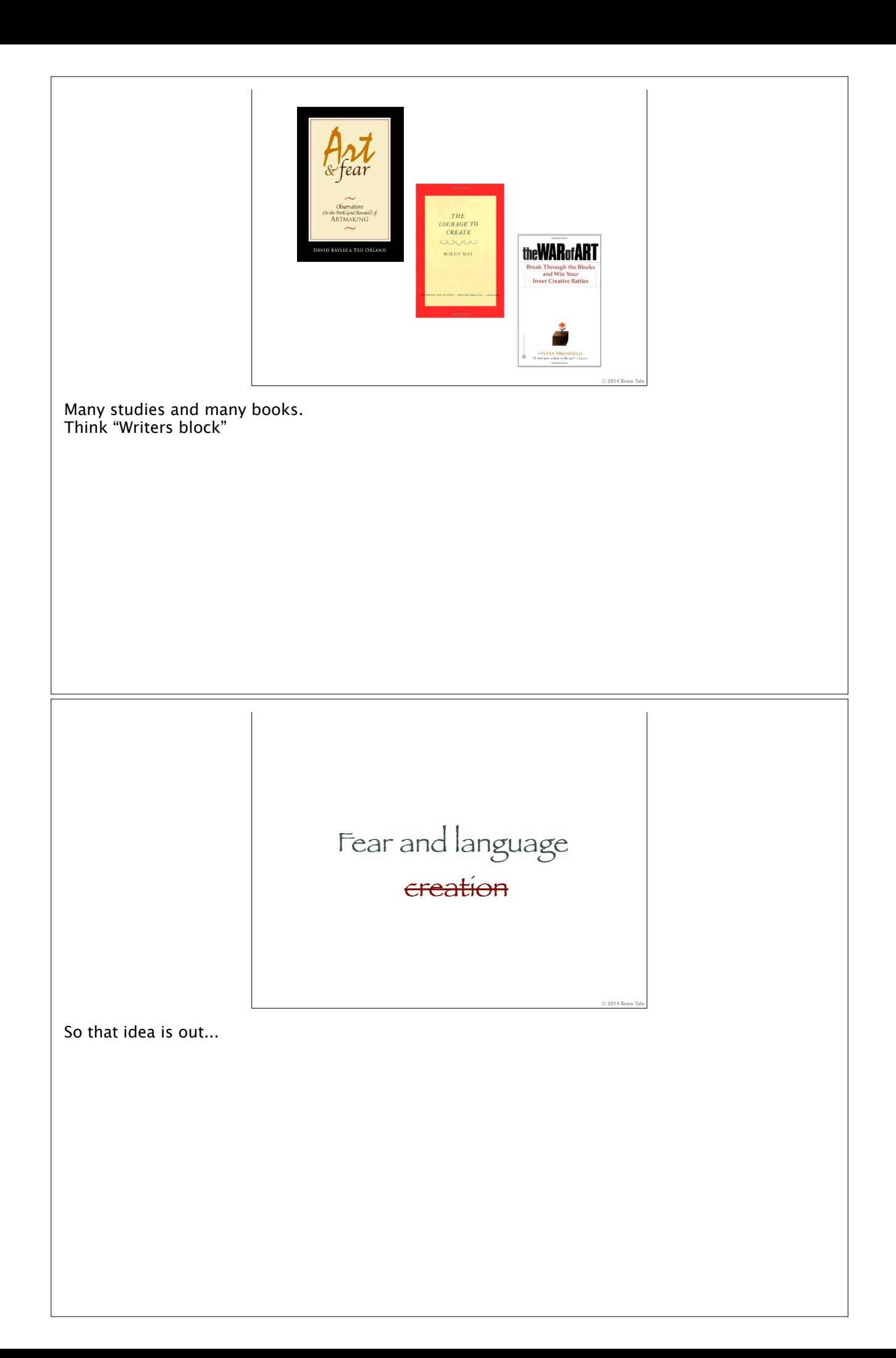

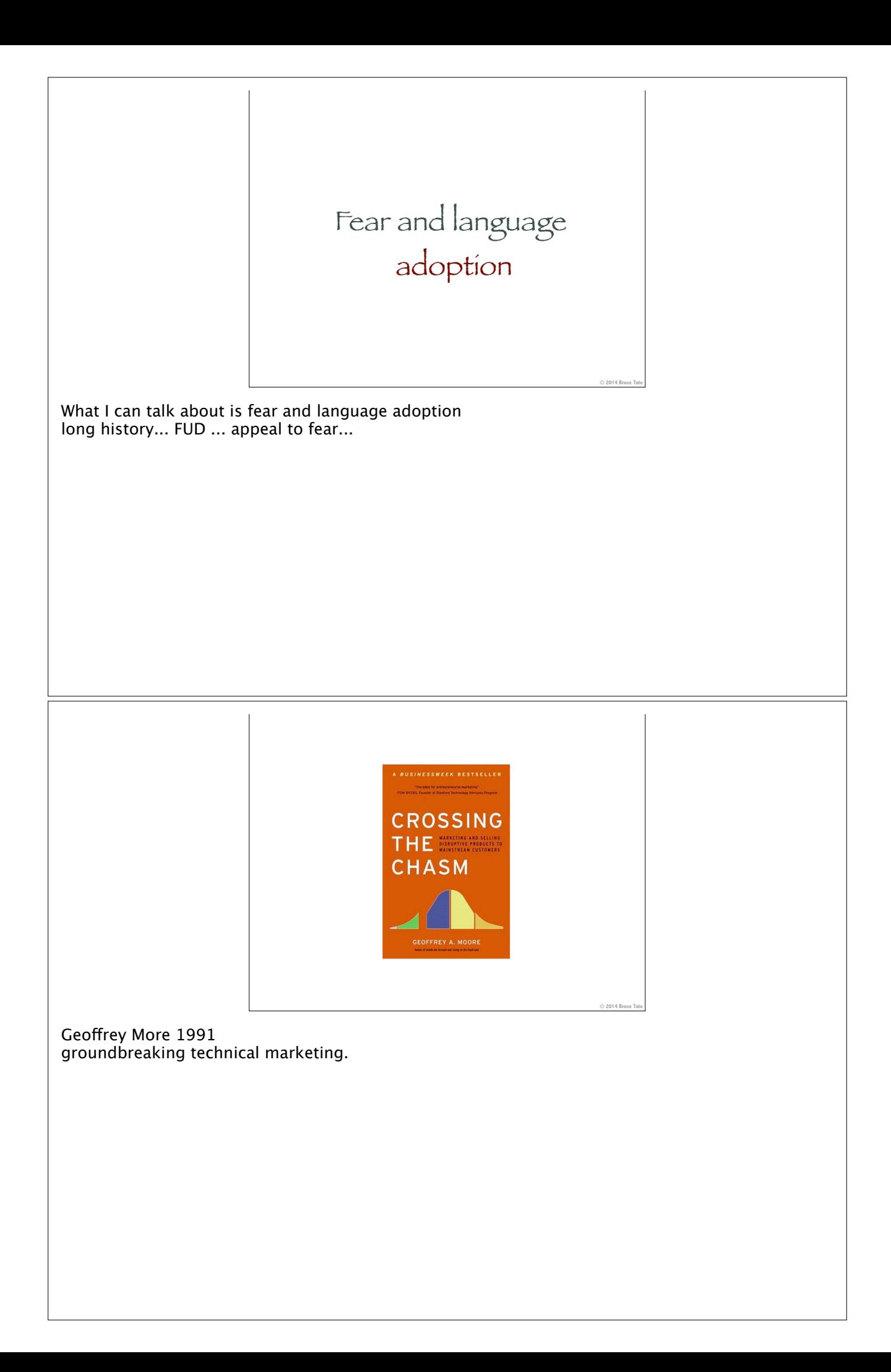

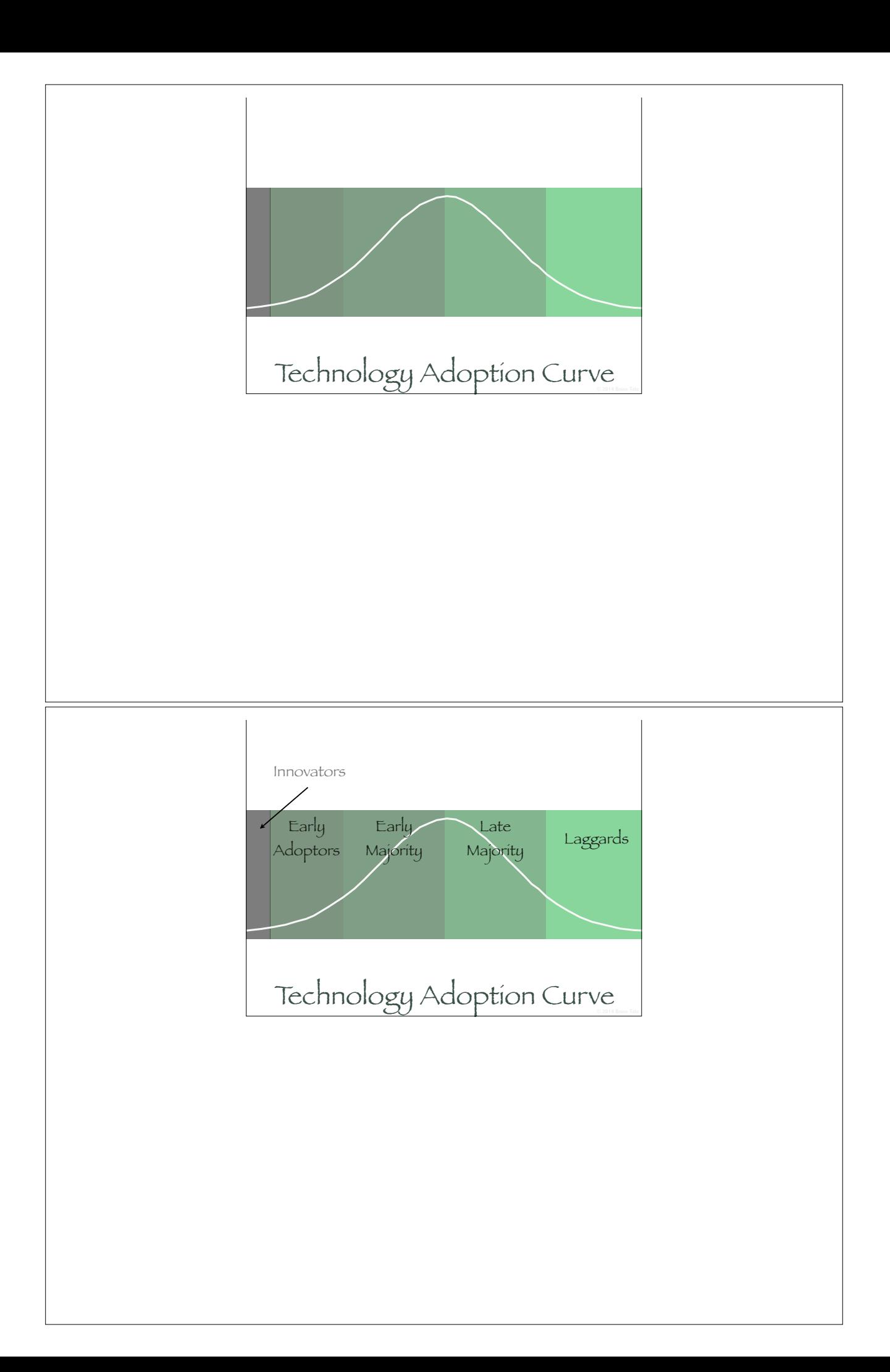

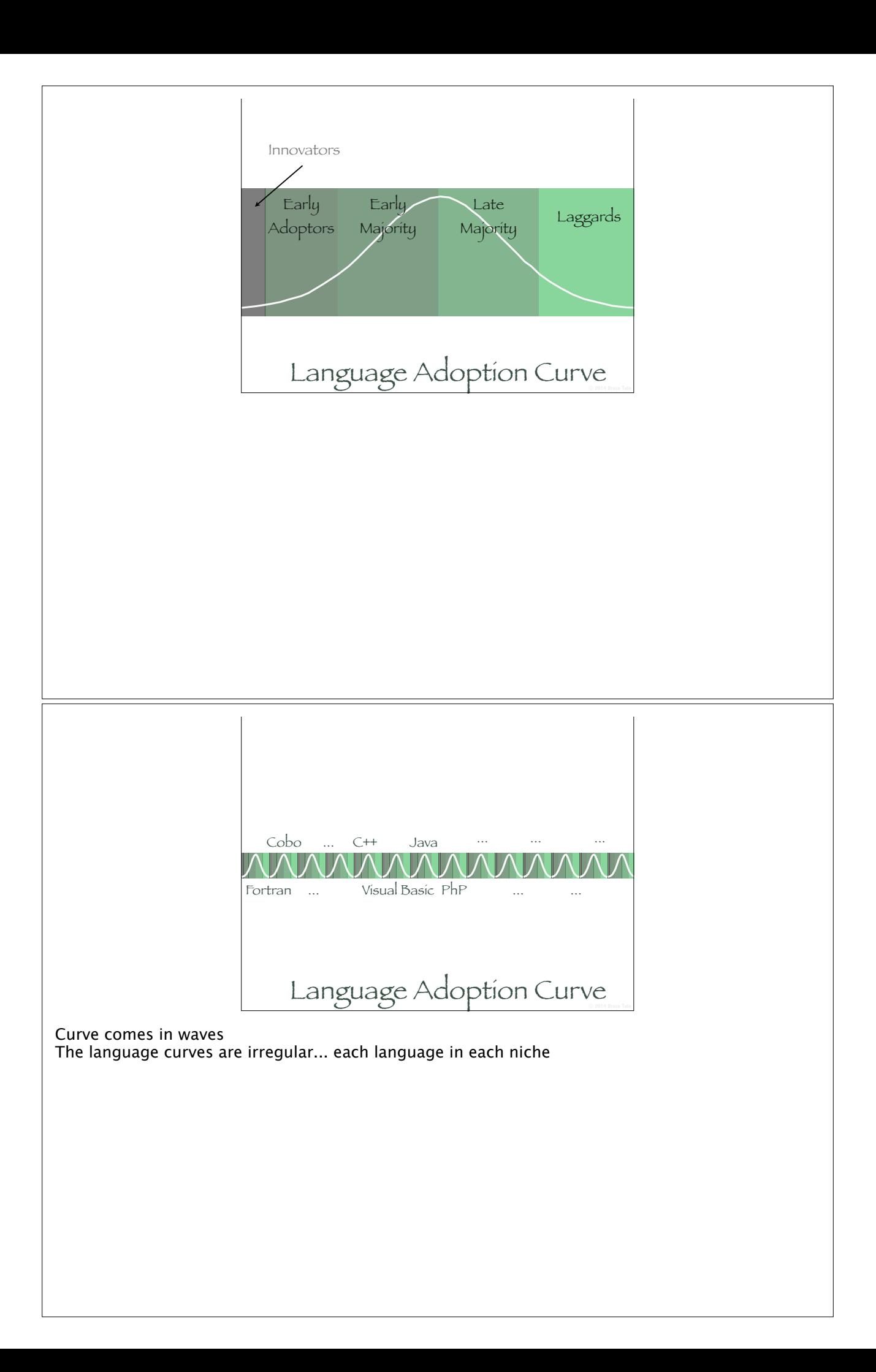

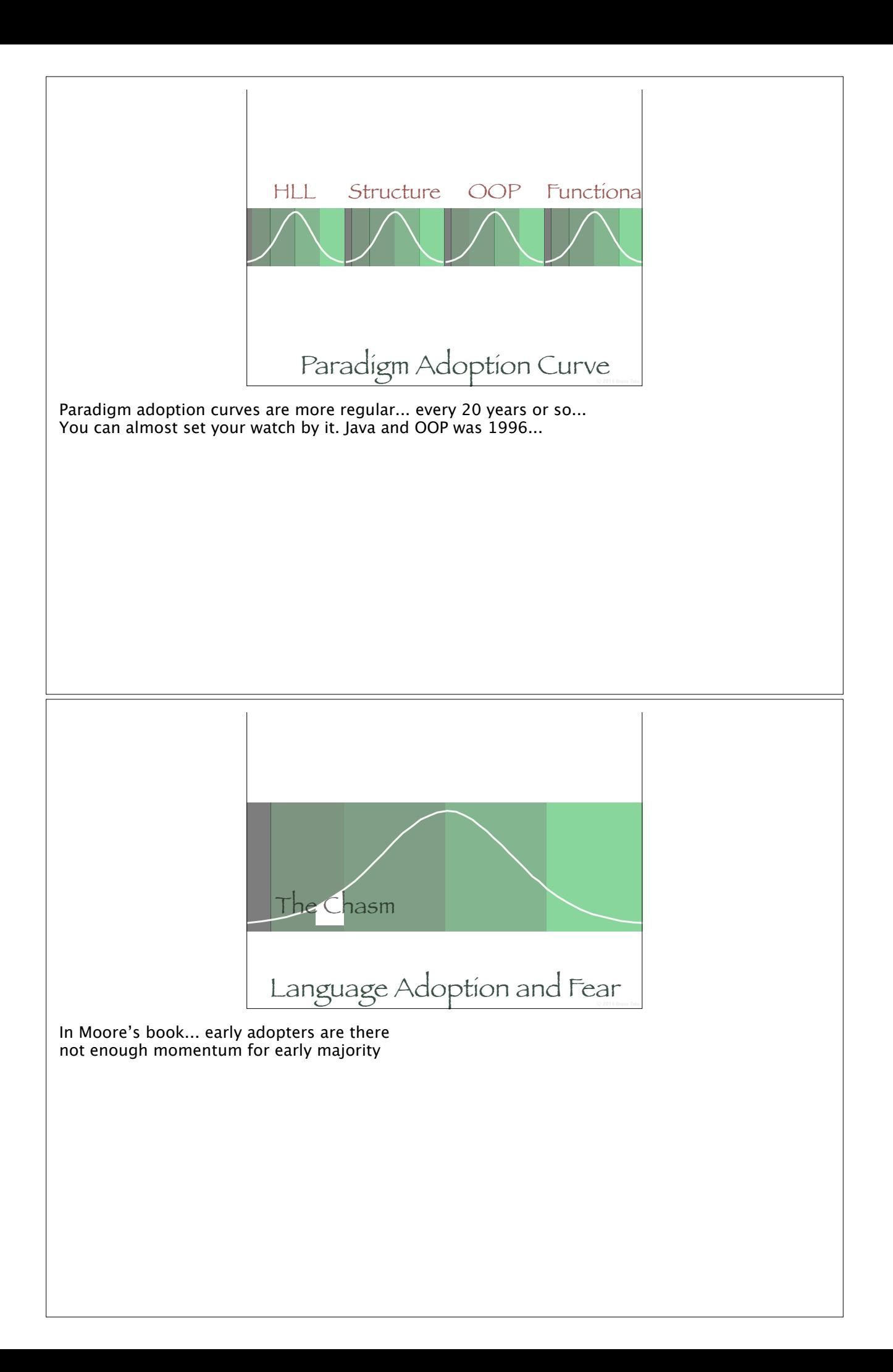

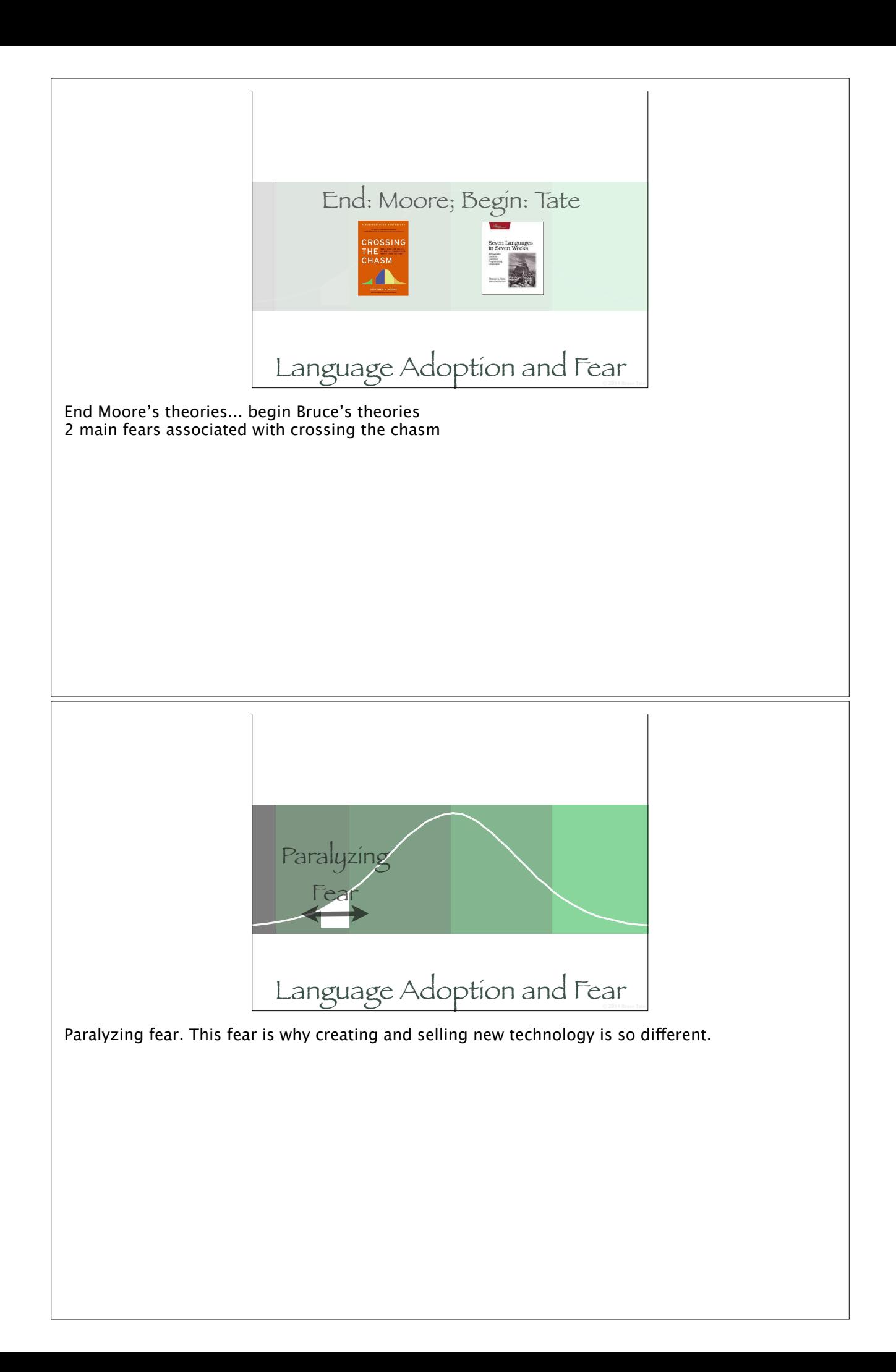

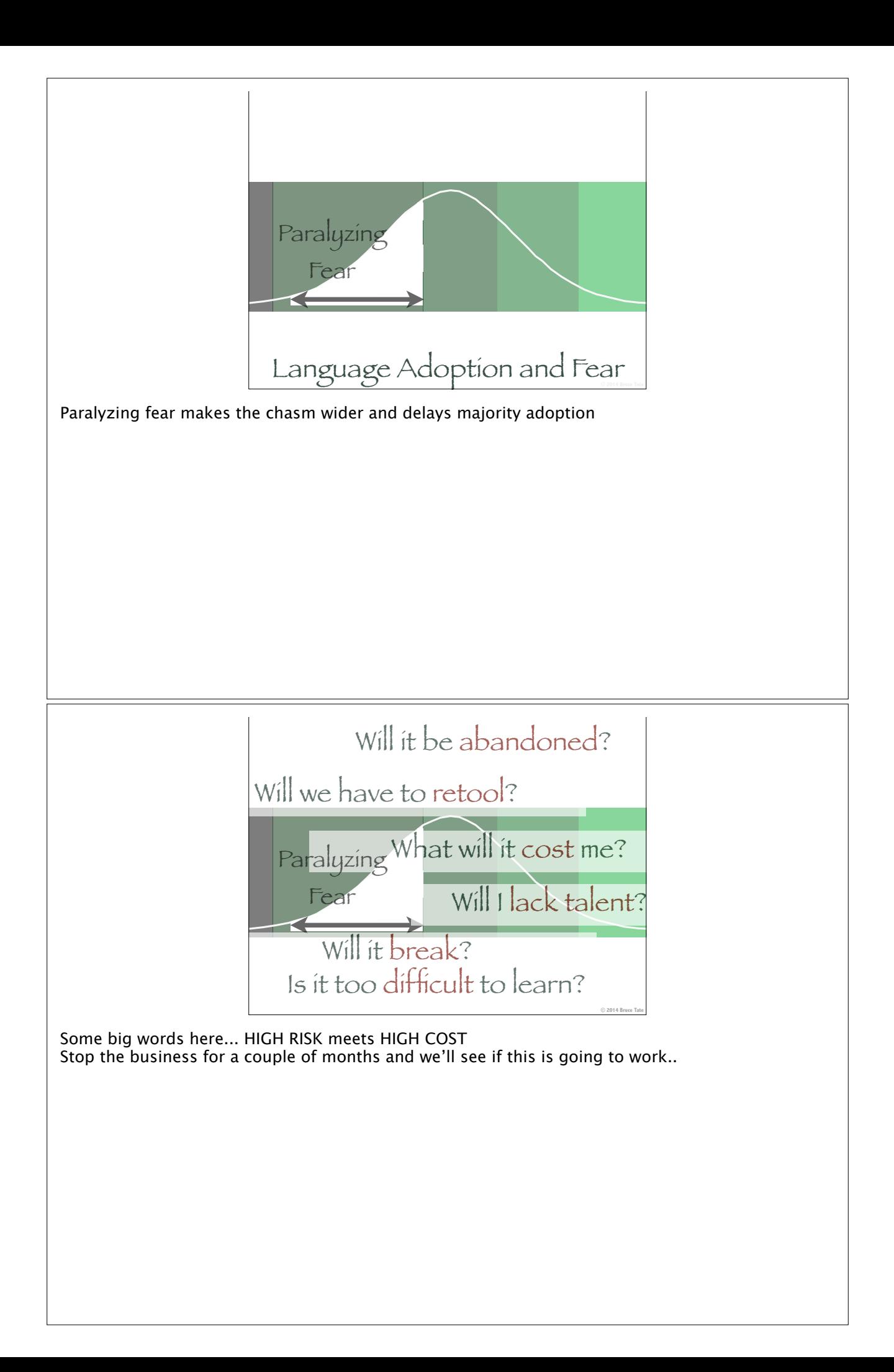

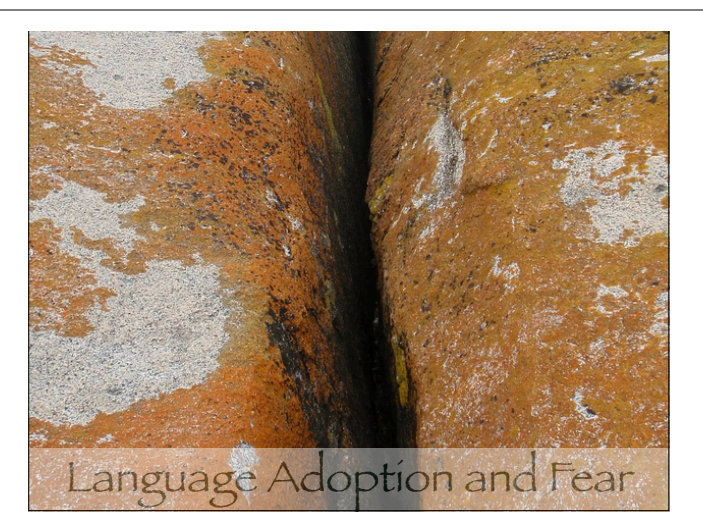

The chasm stops looking like this:

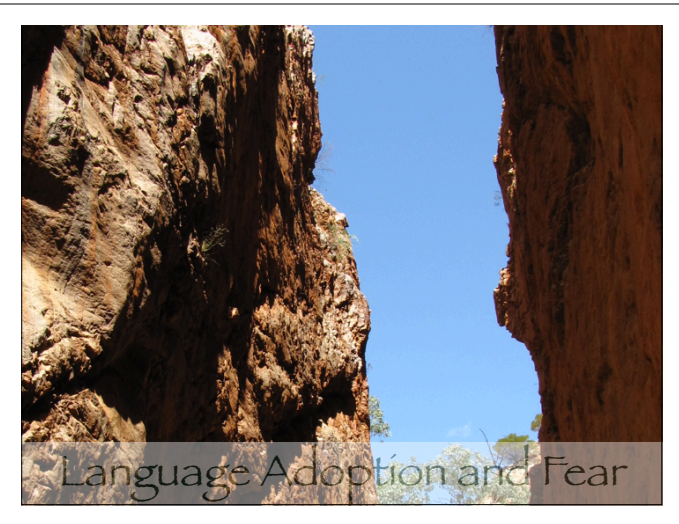

and starts looking more like this

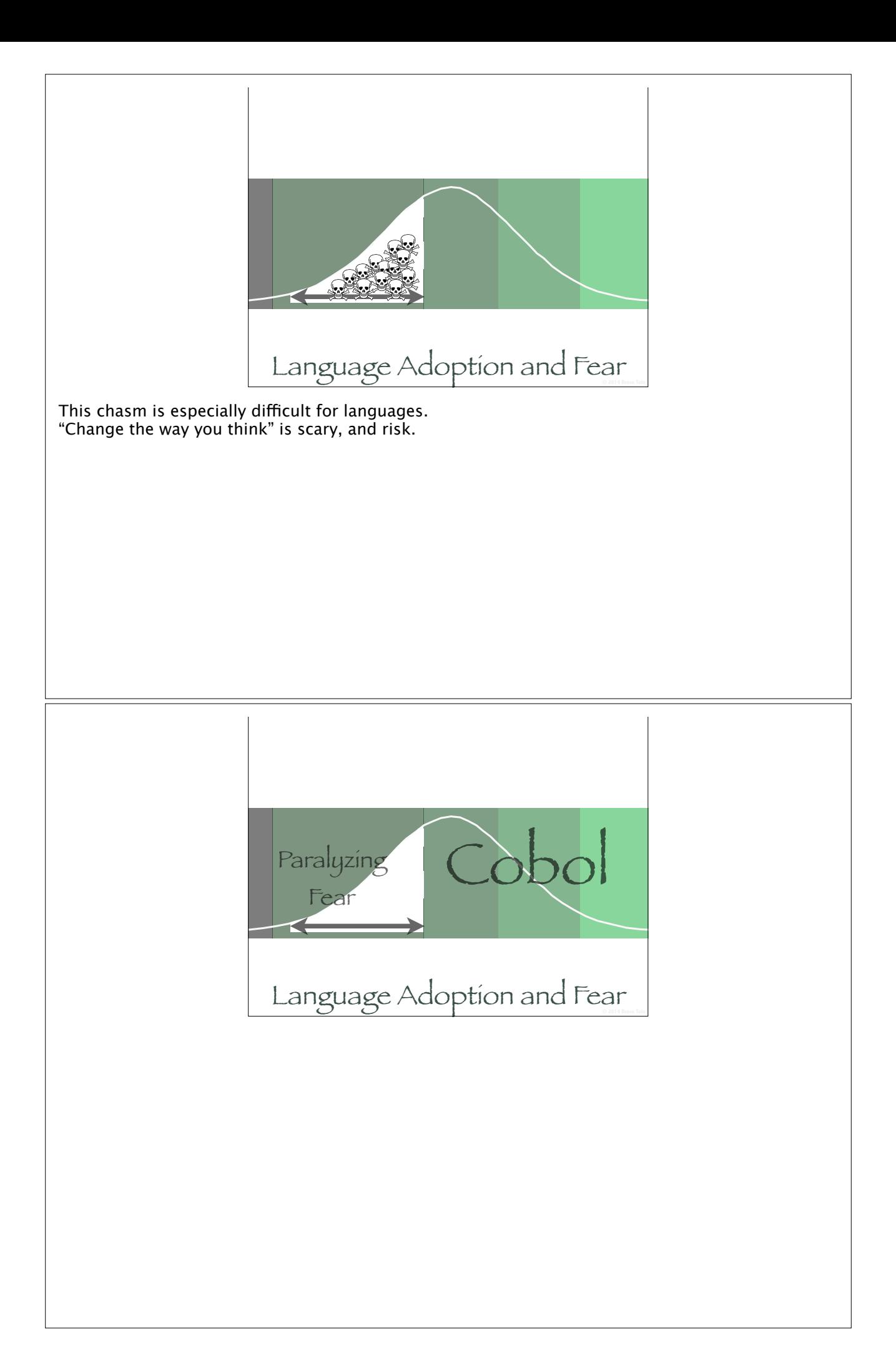

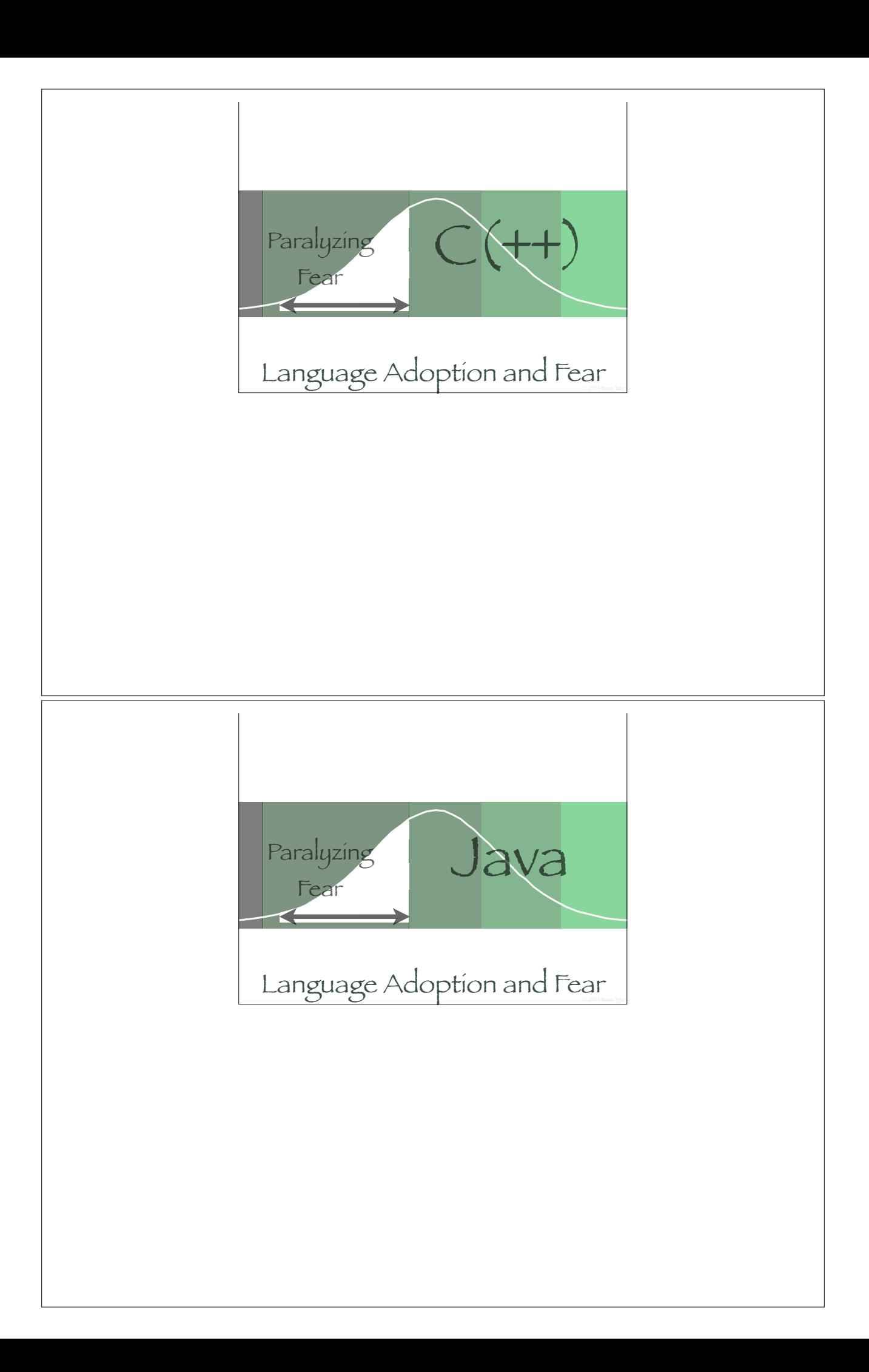

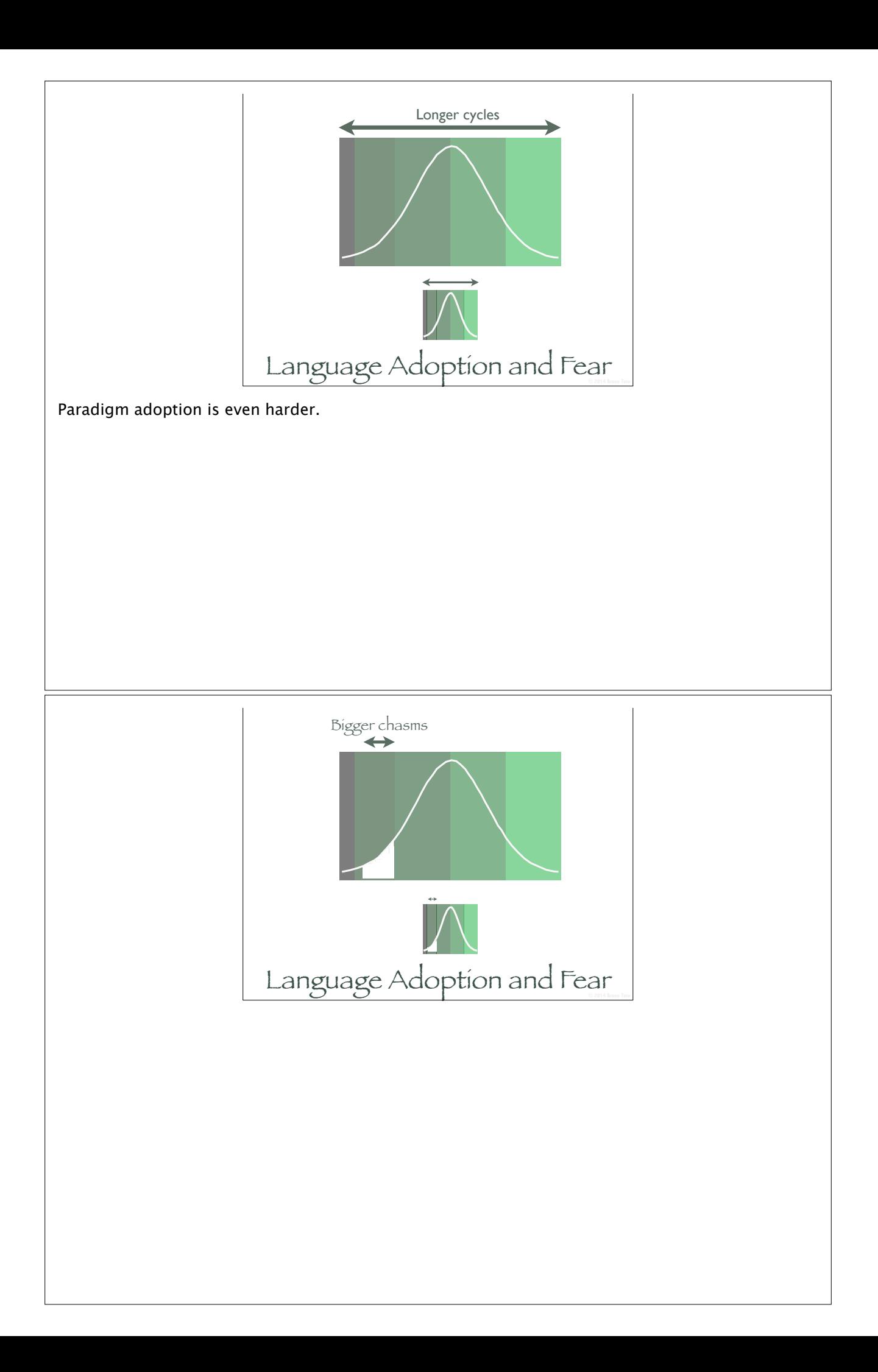

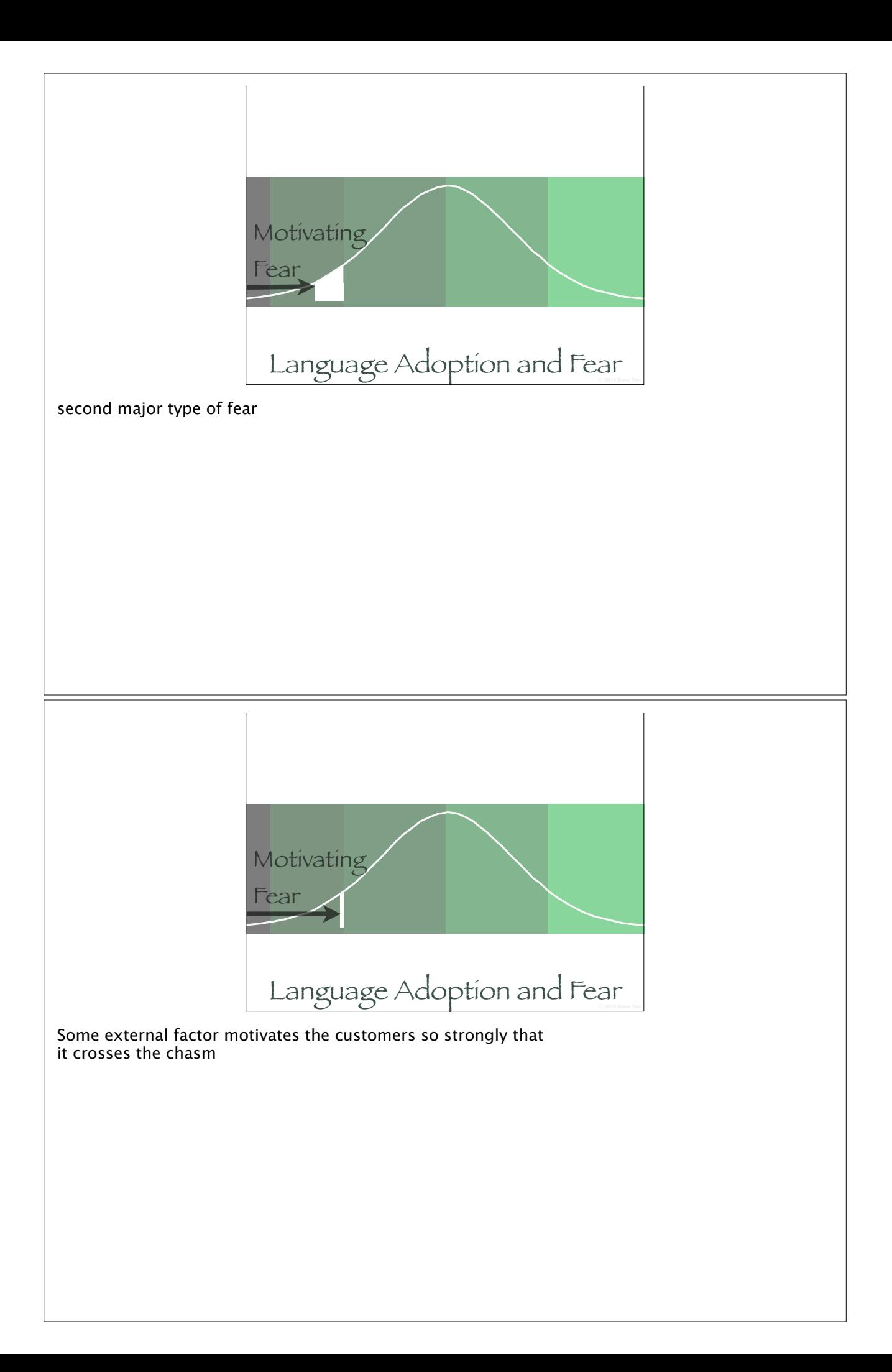

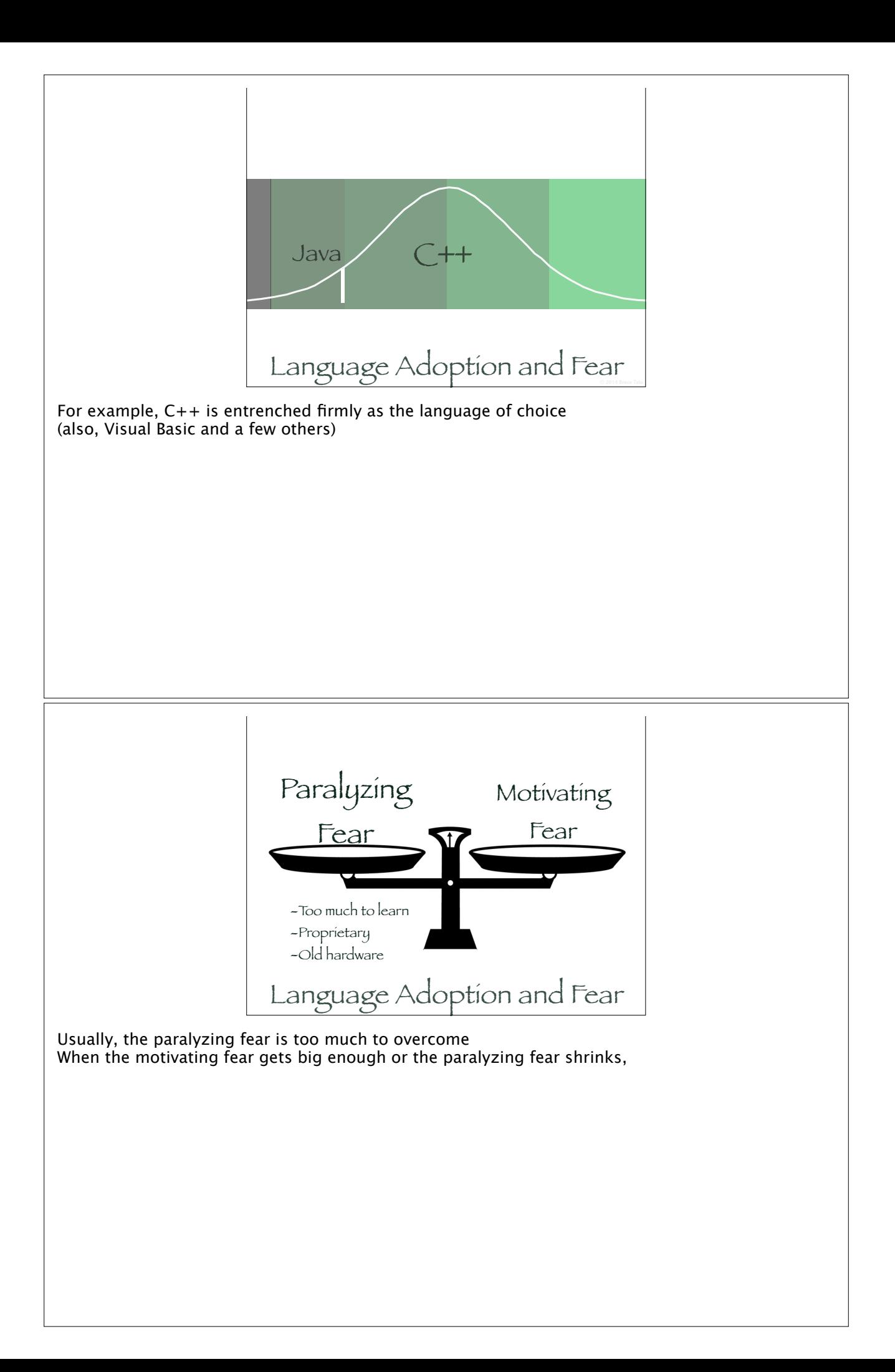

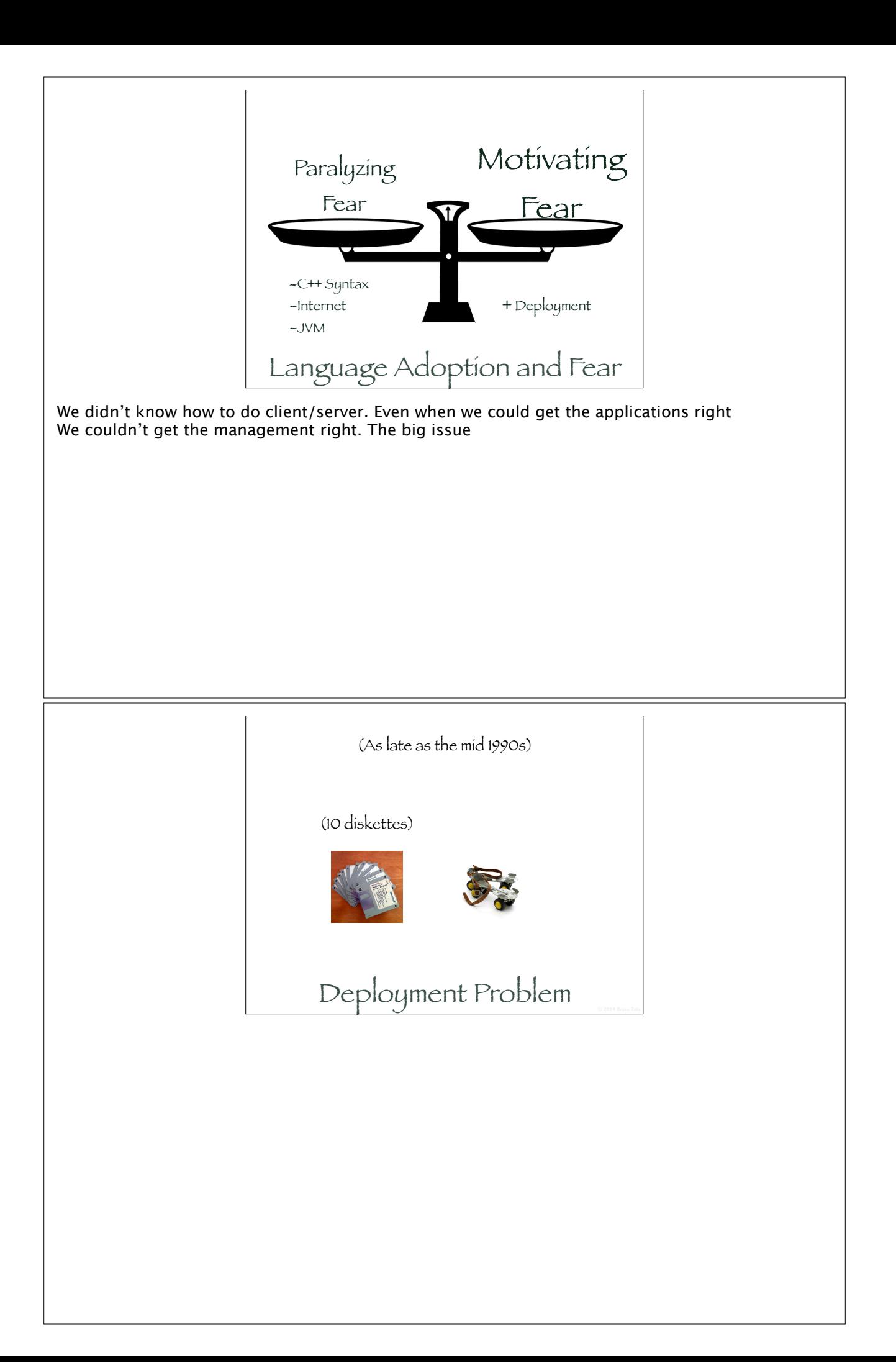

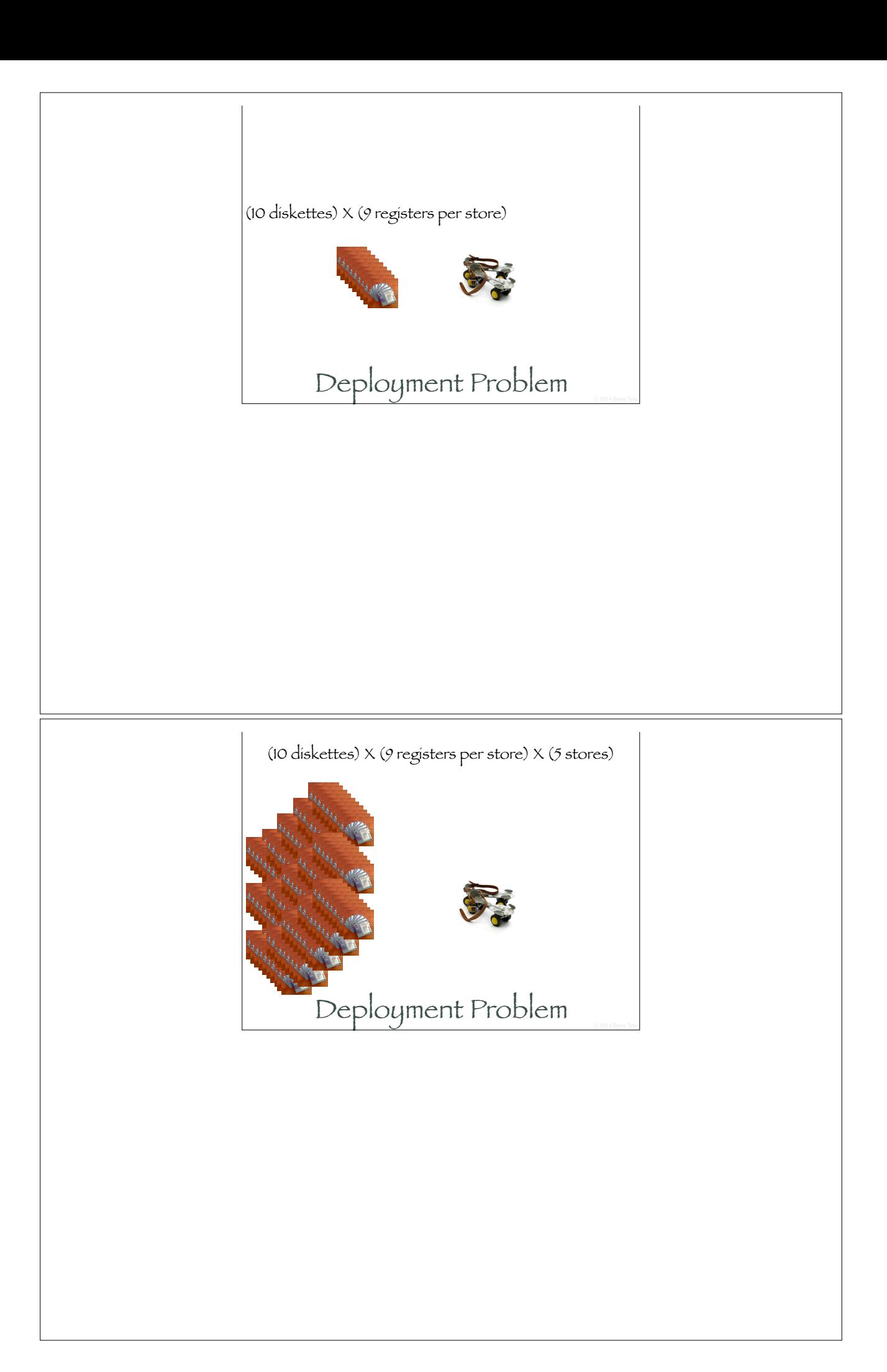

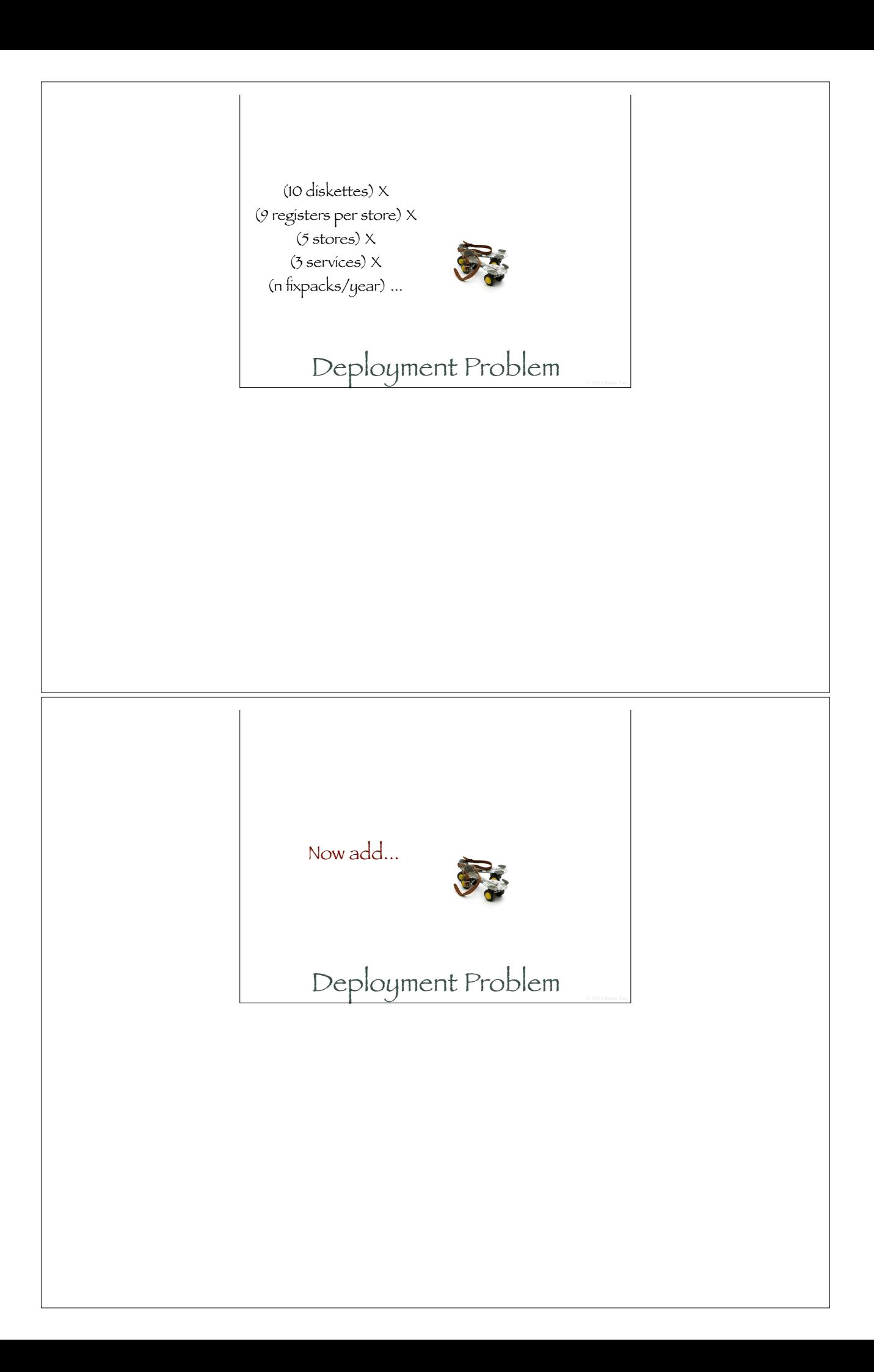

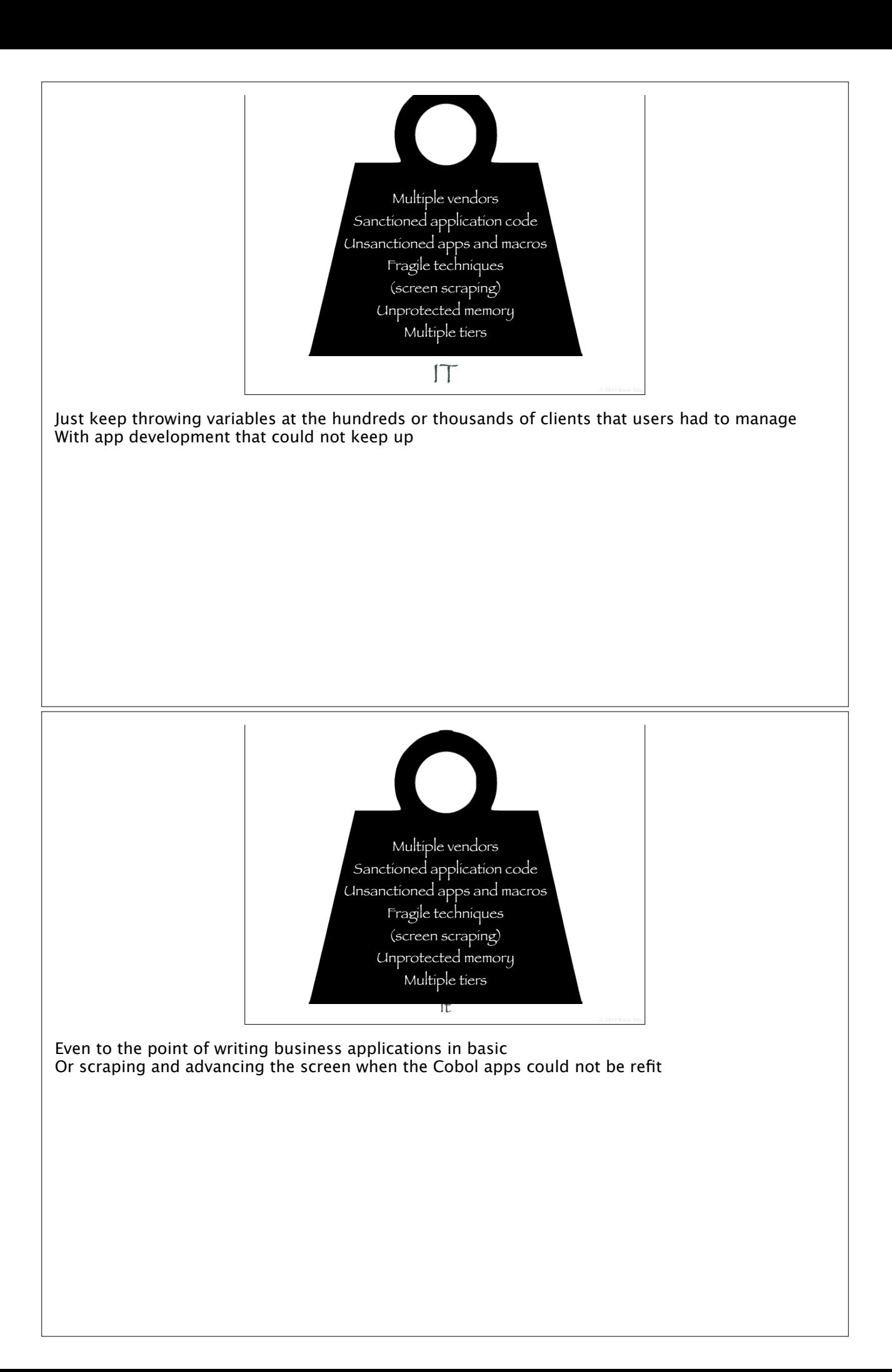

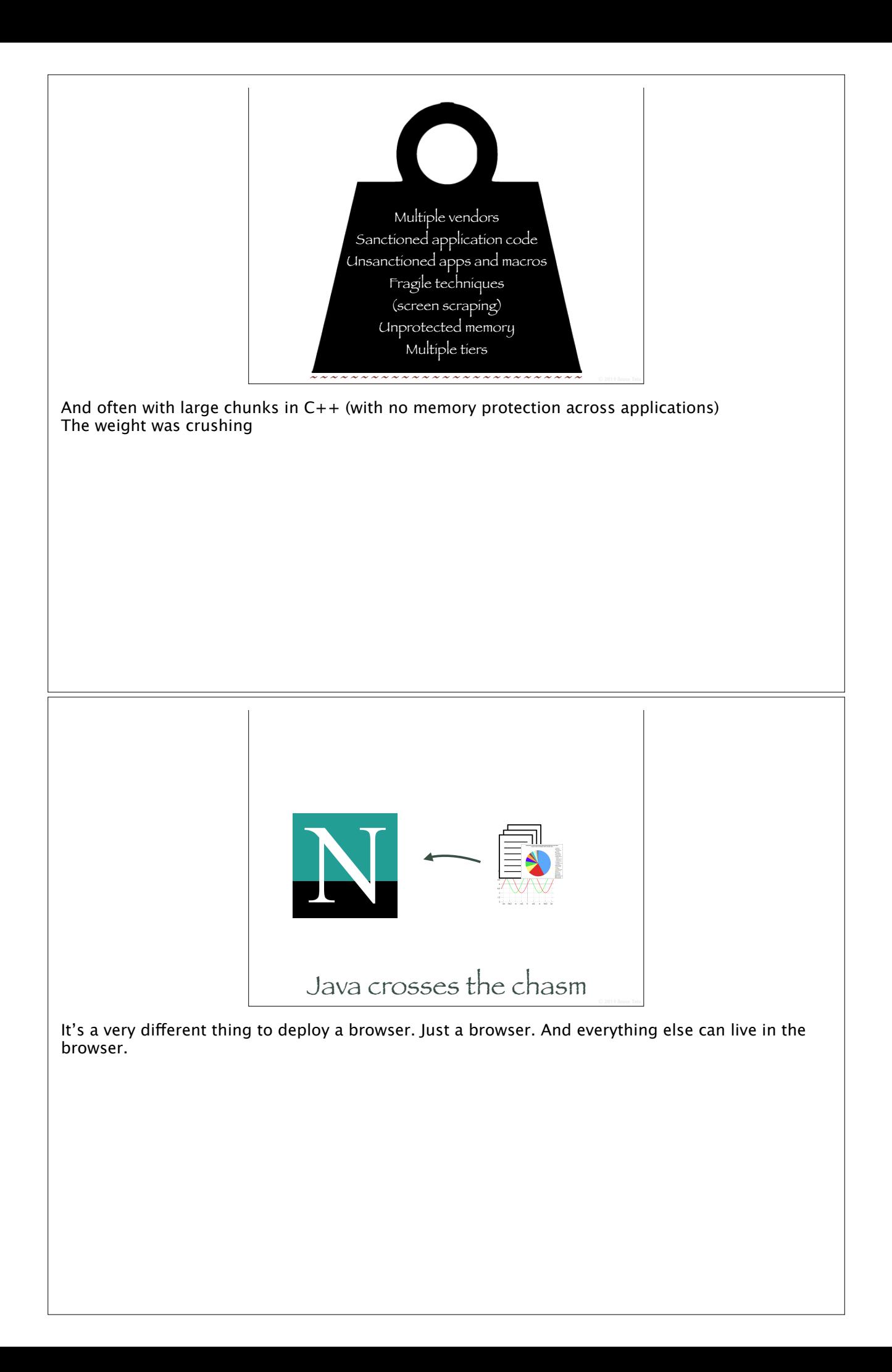

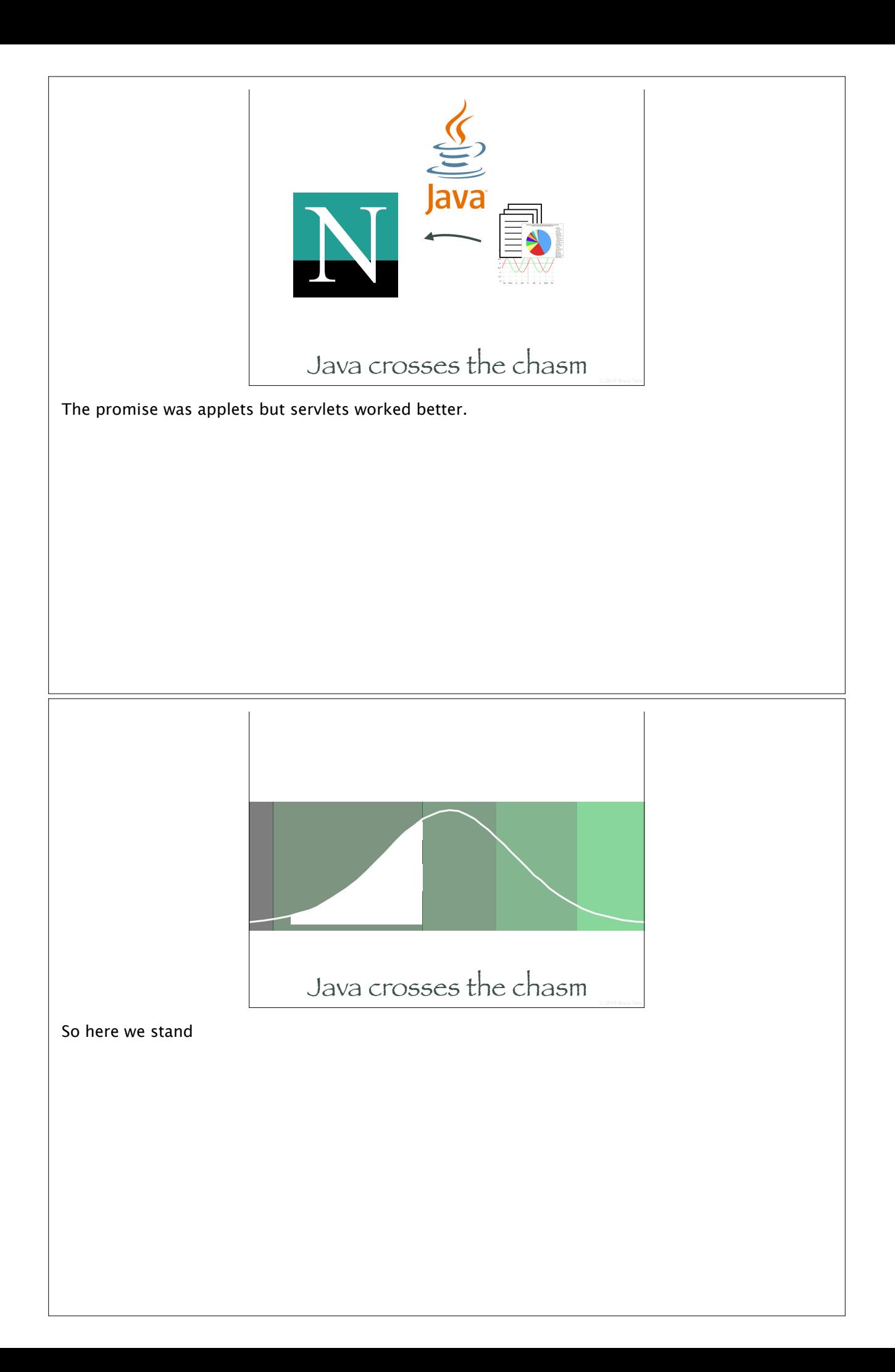

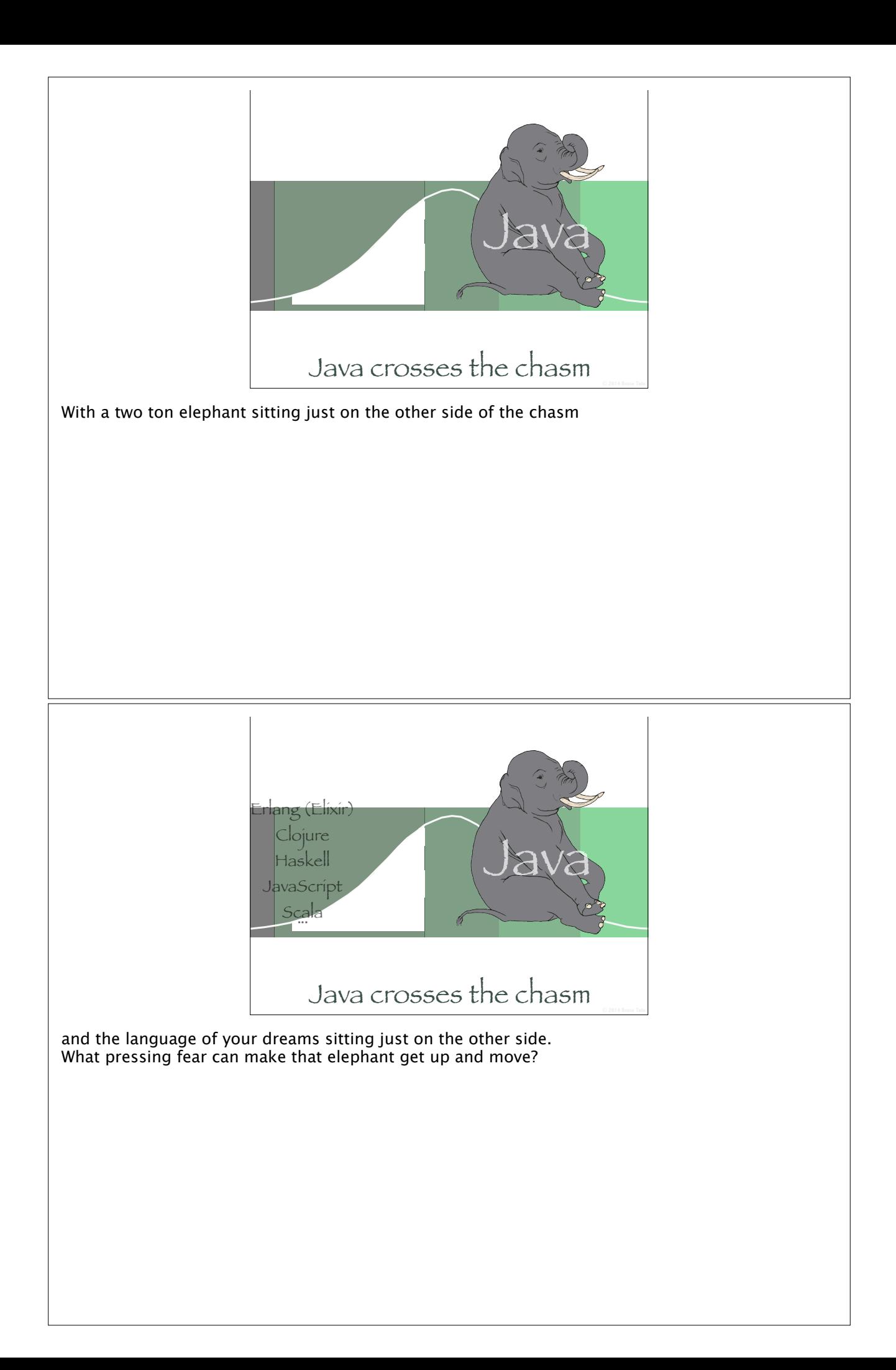

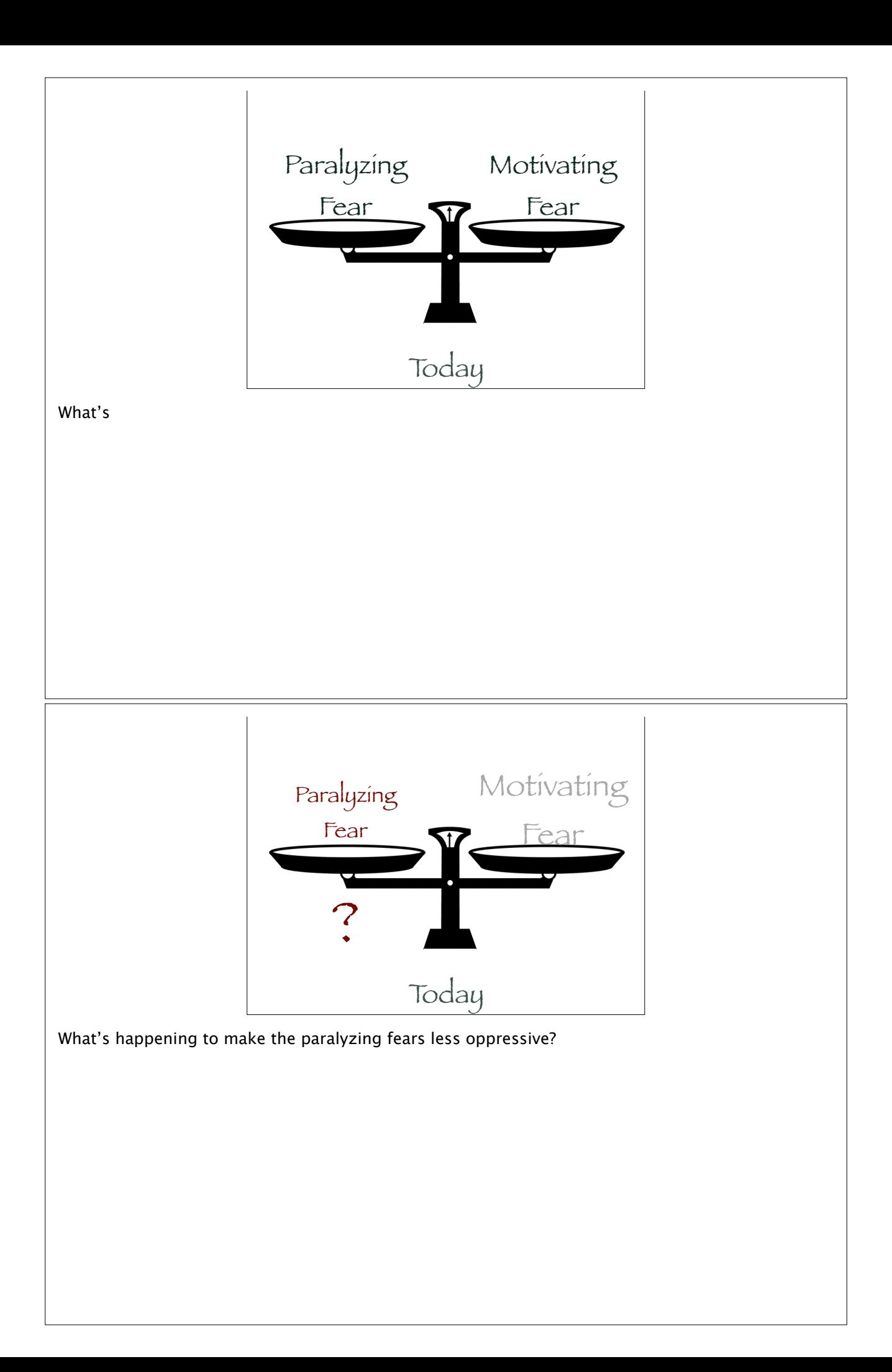

© **2014 Bruce Tate** 1. Building communities is easier Example: Rails. Language developed in Japan, promoted and discovered by British expatriate in Dallas, gave rise to a framework invented in Denmark with a core team that spans most of the continents (not Africa or Antarctica) Internet makes it easy to find answers and fix problems... unprecedented access high on the food chain

2. OO languages, FP features

You have heard me say that new paradigms need bridge languages. C++ served that purpose for OOP.

© **2014 Bruce Tate**

Even Java has closures now. C++ was a bridge language to OOP, just as languages like Scala and even Ruby help us bridge to fp

3. Deployment options abound

You can already deploy Elixir using Heroku, and we're not even to version 1.0 yet. You don't have to invest in the software and infrastructure.

© **2014 Bruce Tate**

© **2014 Bruce Tate**

4. Interfaces are cleaner

The Internet makes it easy for elements of an application to communicate. All kinds of good options abound to integrate the old to the new so that it's easier to take the journey with smaller steps. This makes all of the diference in the world. My company will start writing Elixir this year. We'll start with the back-end.

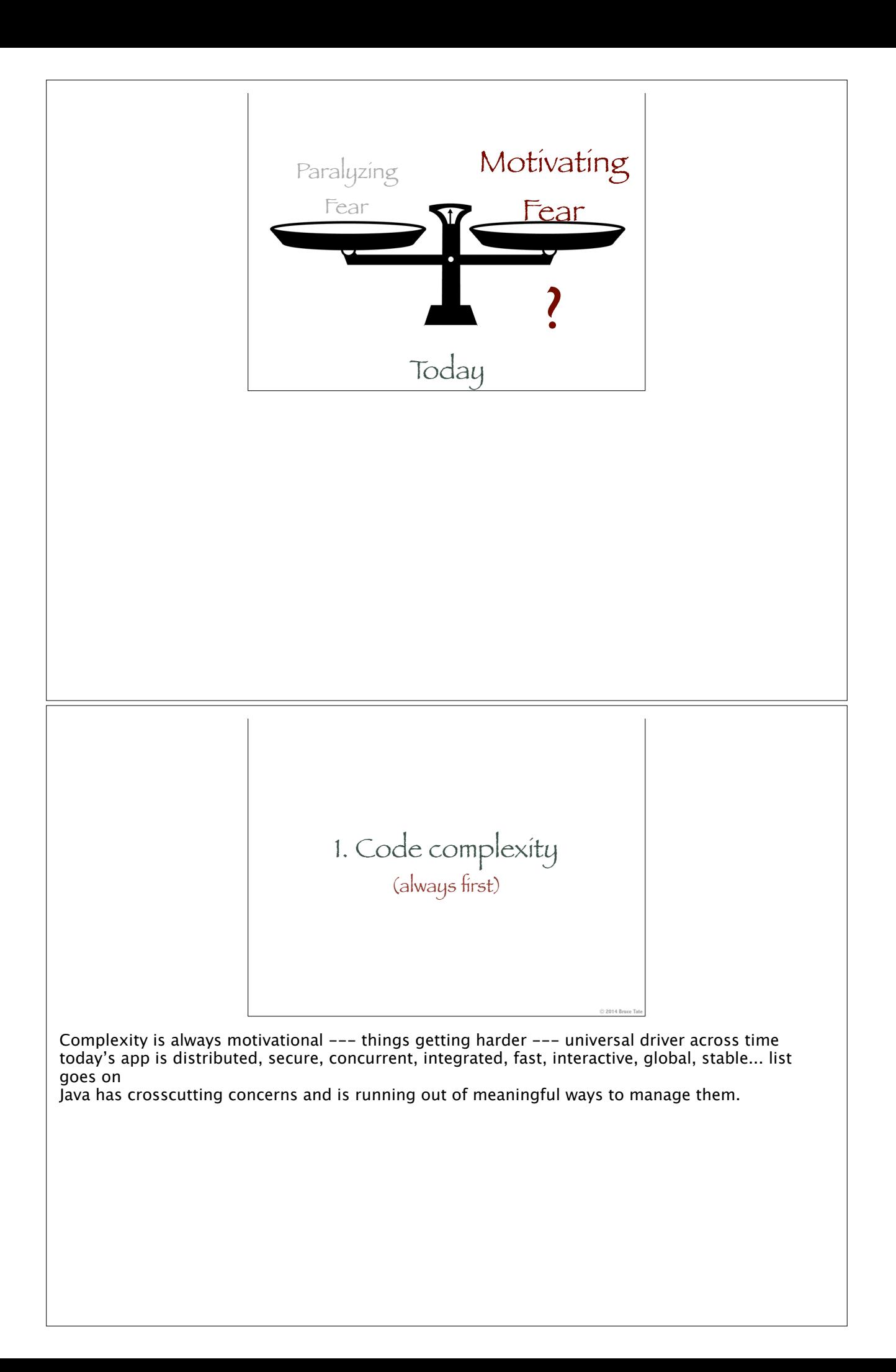

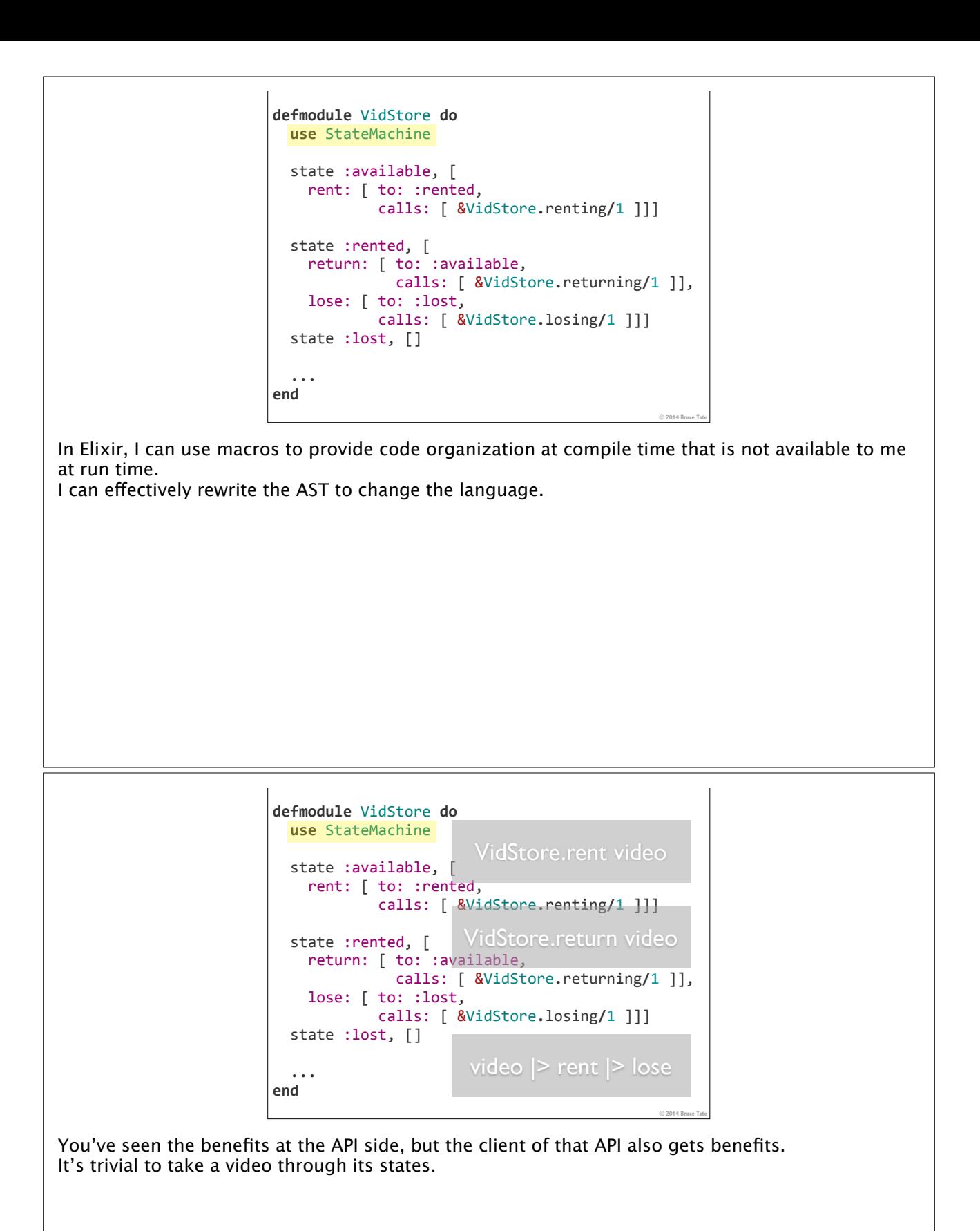

© **2014 Bruce Tate** 2. Multicore and Distribution (the real Y2K) This is the greatest challenge our generation of programmers will solve. Success or failure will

define us.

## defmodule Chatroom do use OtpDsl**.**GenServer, initial\_state: HashDict**.**new() defcall enter(name), users do send\_all(users, "#{name} has entered the room") *reply(:ok, Dict.put(users, name, \_from))* end defcall leave(name), users **do**<br>d = Dict.delete(users, name)<br>send\_all(users, "#{name} has left the room")<br>reply(:ok, d) end defcall message(name, message) do send\_all(users, message) reply(:ok, d) end defp send\_all(users, message) do Enum**.**each(Dict**.**values(users), User**.**send\_line(&1, message)) end end

© **2014 Bruce Tate**

code example: Copyright © 2014 - Peter Minten

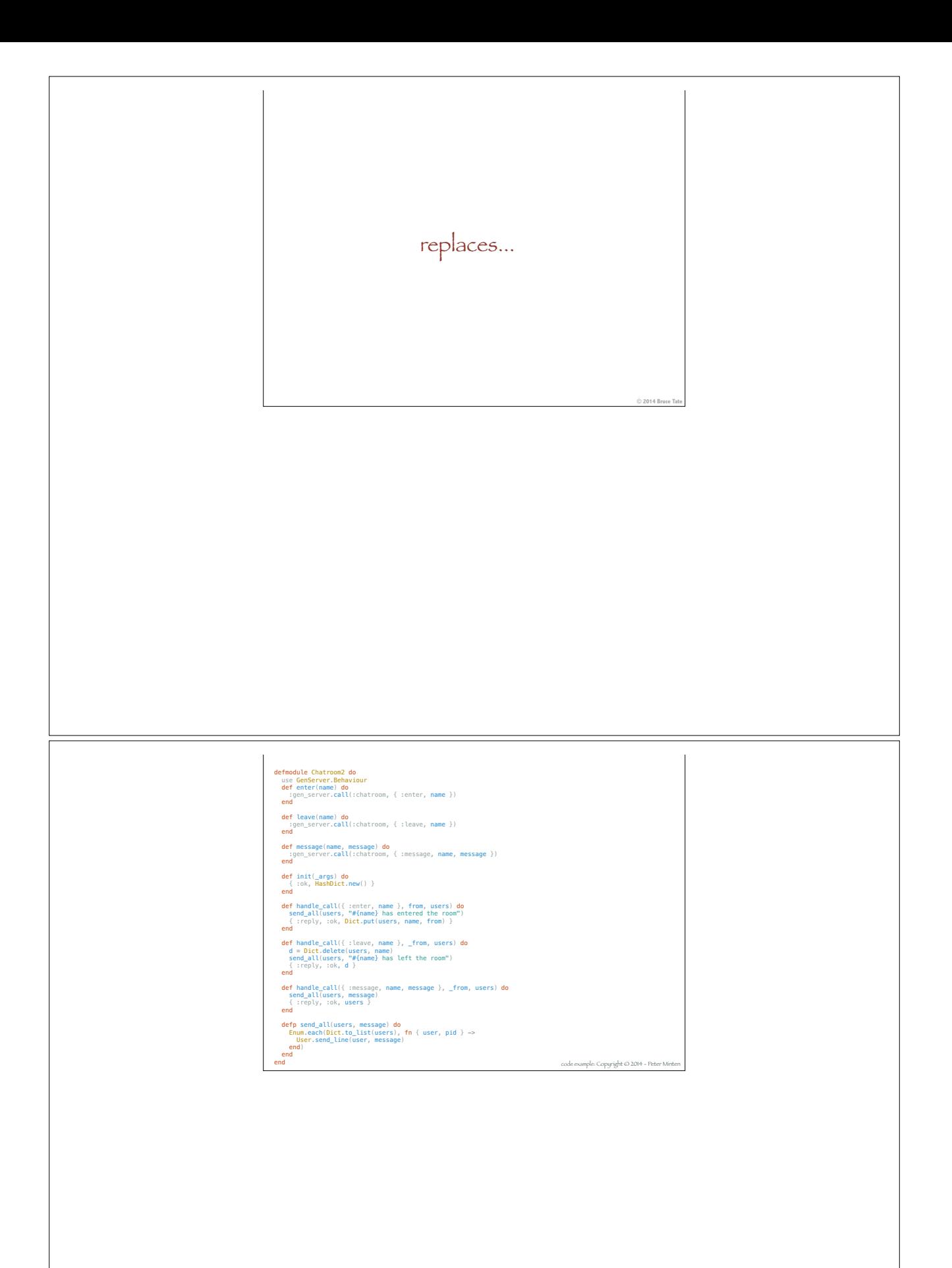

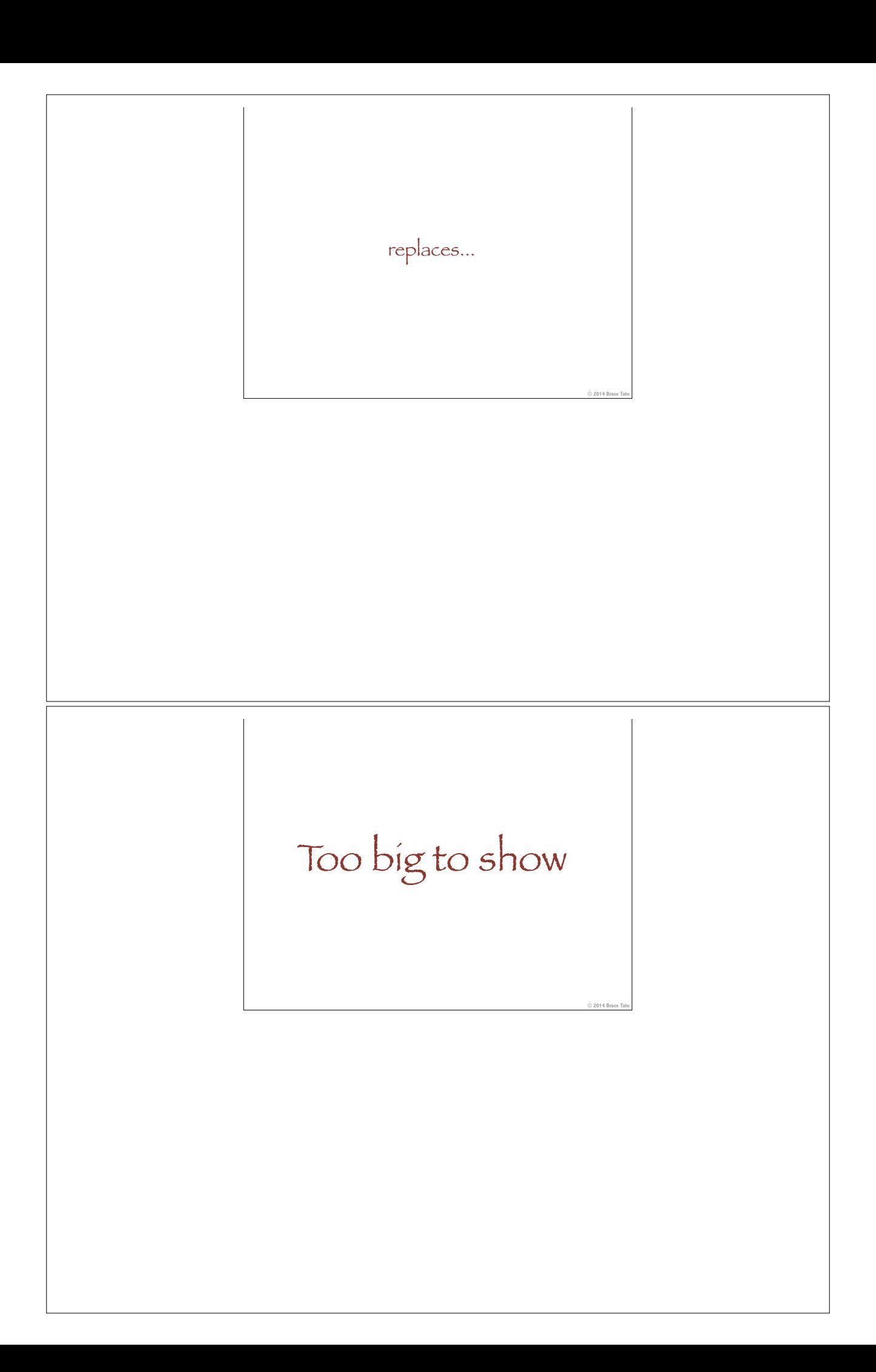

DSL from Dave Thomas: https://github.com/pragdave/otp\_dsl

Example from Peter Minten

Thinking in Elixir: Hiding Your Messages http://pminten.github.io/blog/2013/09/14/thinking-in-elixir-hide-your-messages/

code example: Copyright © 2014 - Peter Minten

 $Ref$ erences

3. Browser complexity Is JavaScript the best we can do?

© **2014 Bruce Tate**

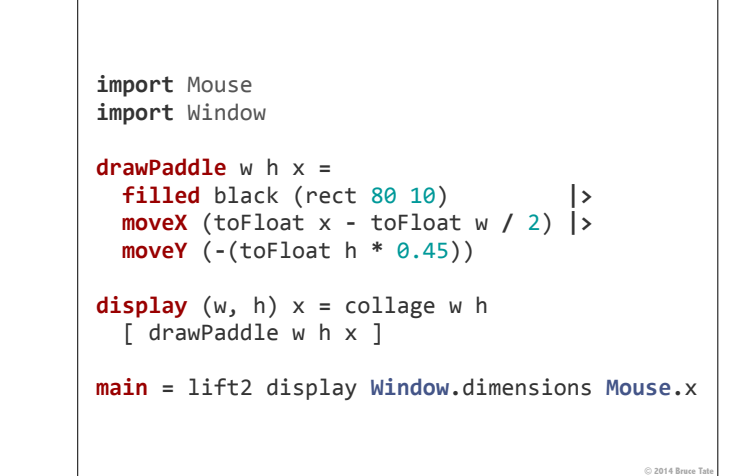

Benefits: Strong typing to catch those bugs our JS developers miss End to Callback Hell. Compiles to JavaScript

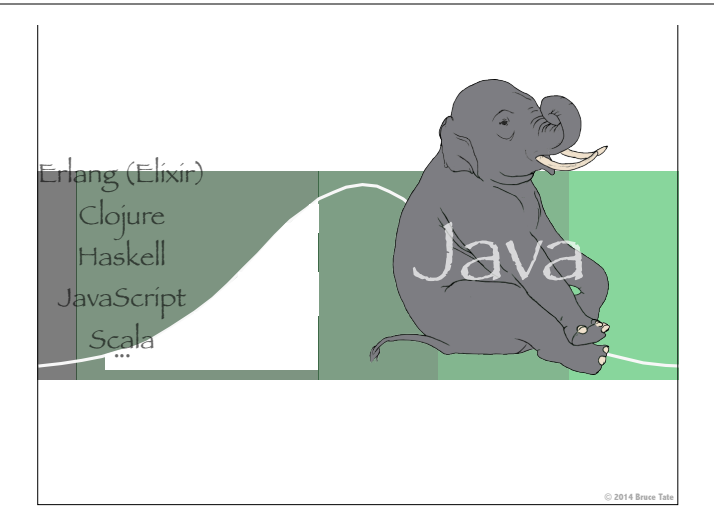

This is what it's going to take

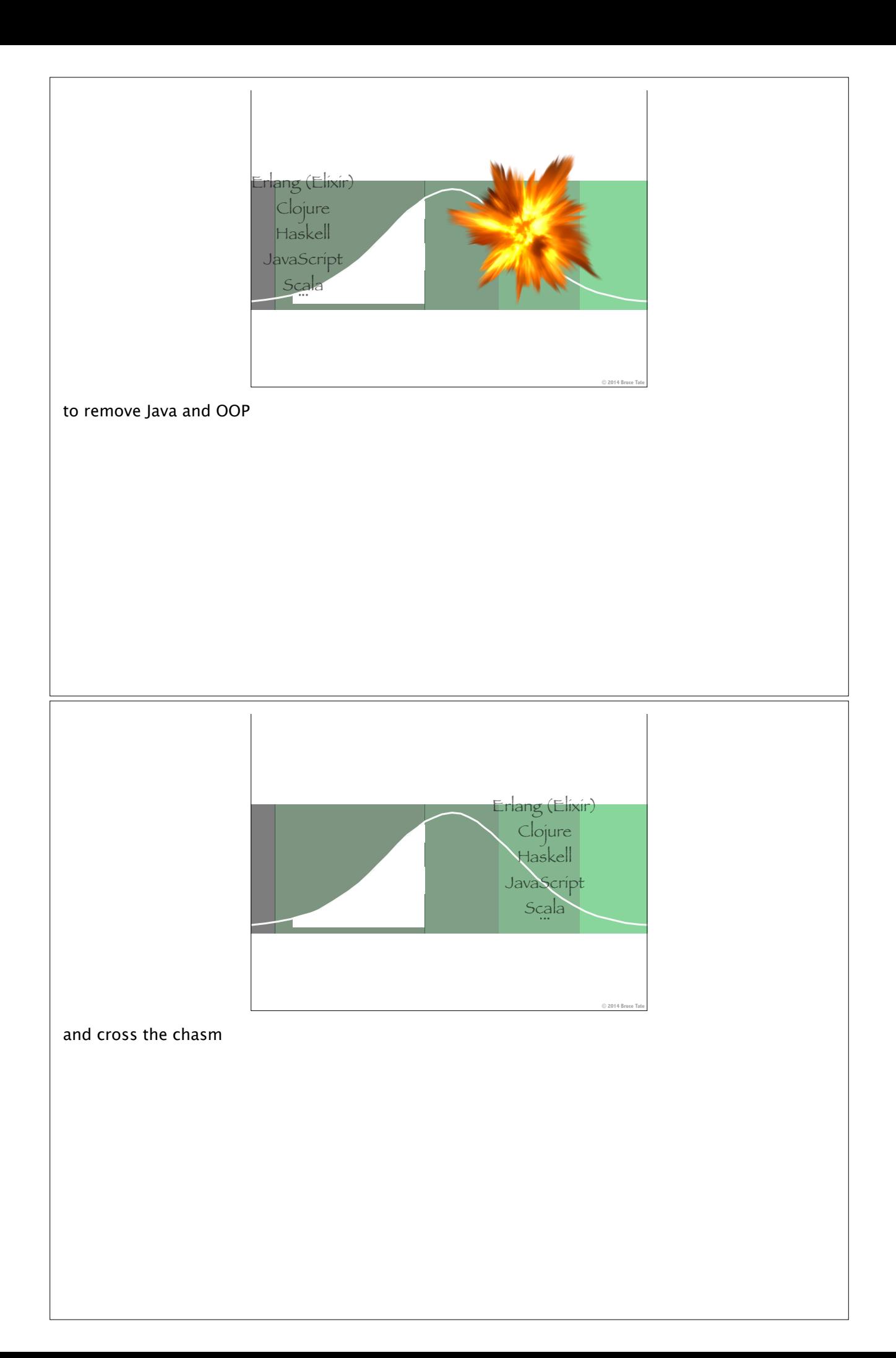

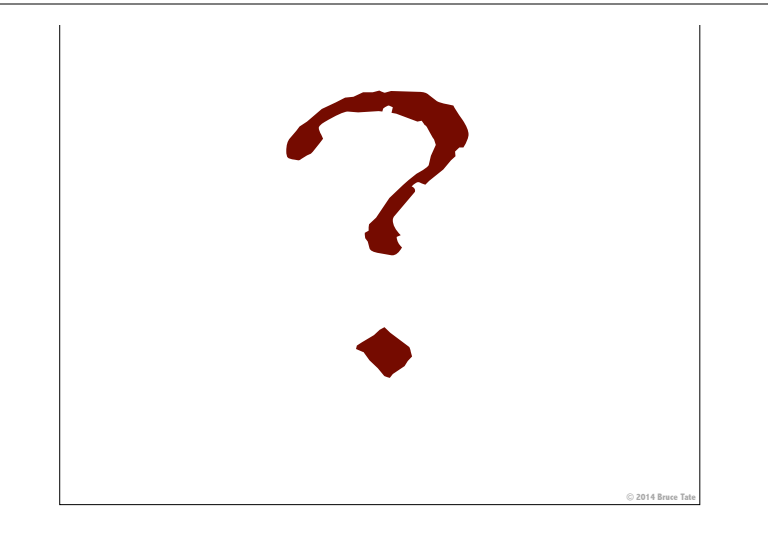

DSL from Dave Thomas: https://github.com/pragdave/otp\_dsl

Example from Peter Minten

Thinking in Elixir: Hiding Your Messages http://pminten.github.io/blog/2013/09/14/thinking-in-elixir-hide-your-messages/

code example: Copyright © 2014 - Peter Minten

Talks in PDF form at

![](_page_34_Picture_6.jpeg)